# Alice

# **Design and Implementation Distributed network framework Alice**

平成23年度 学位論文(修士)

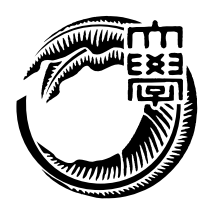

 $\cdots$  Alice"

#### ${\bf \textbf{Alice}} {\bf \textbf{I}~inda}$

Cerium <sub>0</sub> Alice Data Segment Code Segment

Federated Linda

O

The spread of the environments of broadband internet and mobile data terminal would be cause the huge increase in active users of internet services. But, it is so difficult to write a distributed program having scalability. The scalability is the performance standard. It can keep quality by only additional resource. We have to propose more protocol, implement it and verify it to develop the distributed program having scalability.

Then we design and implement a distributed network application framework Alice. You can simply write a scalable distributed program with using it.

Alice made by an experiment of developping Federated Linda, and an idea proposing new design of concurrent task manager Cerium we developped.

You can simply develop a distributed program with splitting data as Data Segment and processing as Code Segment, and you set dependency each other. And Alice has a feature building topology with distributed computers. You can concentrate writing source code for distributed program.

At last Alice are compared with Federated Linda.

 $\lambda$ lice 2

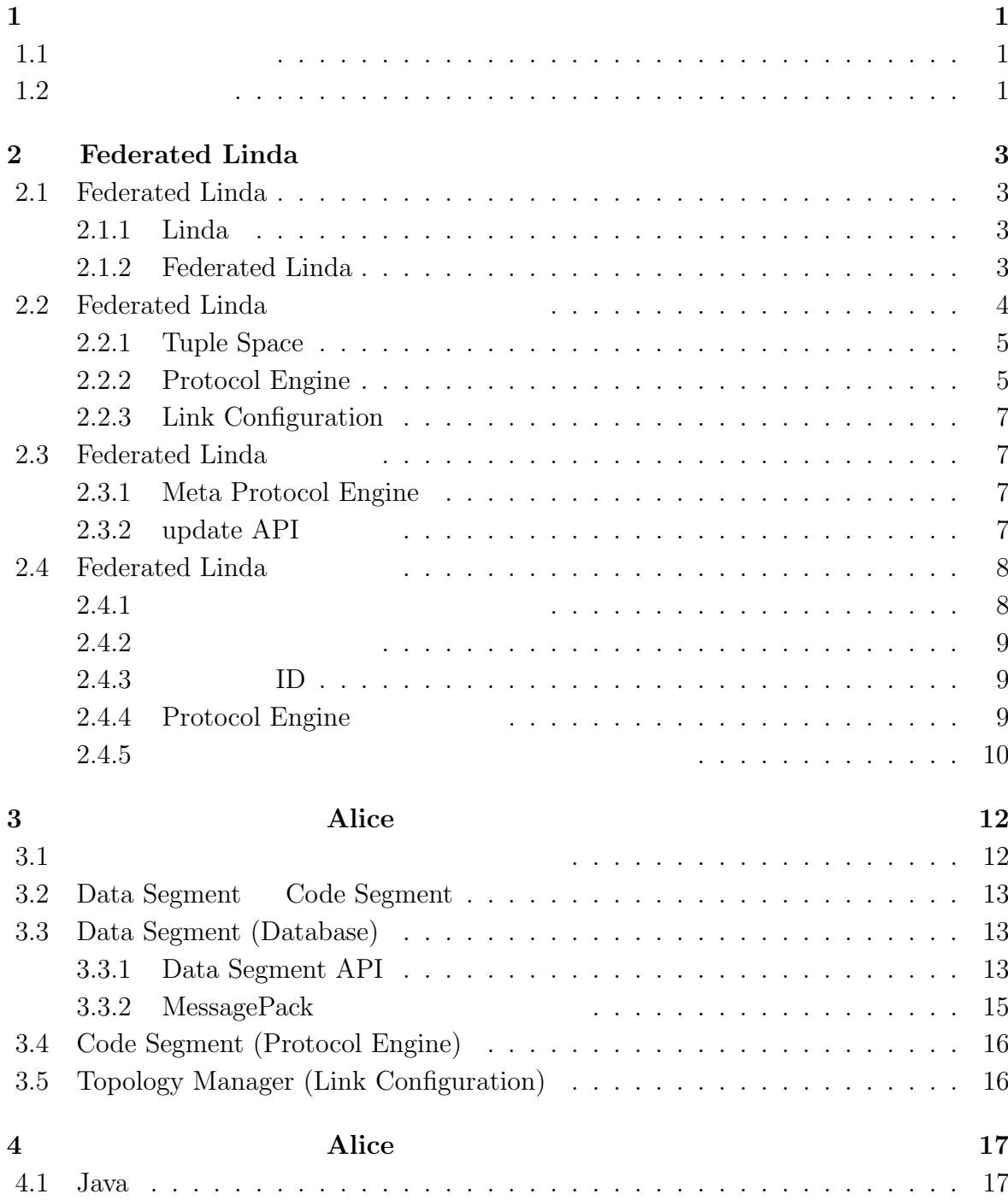

 $\bullet$  ( )

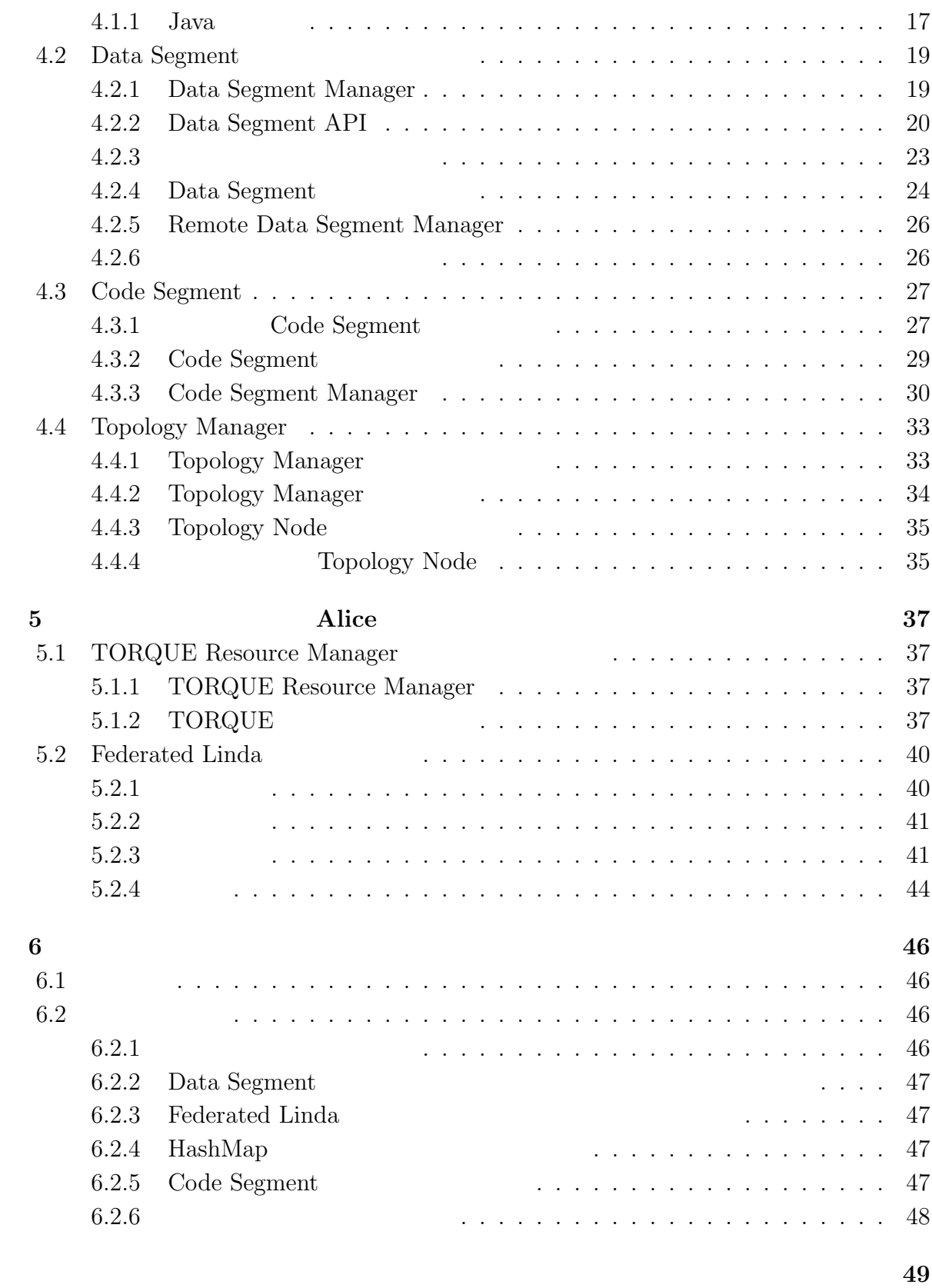

参考文献 **50**

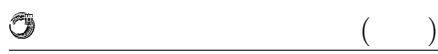

発表文献 **52**

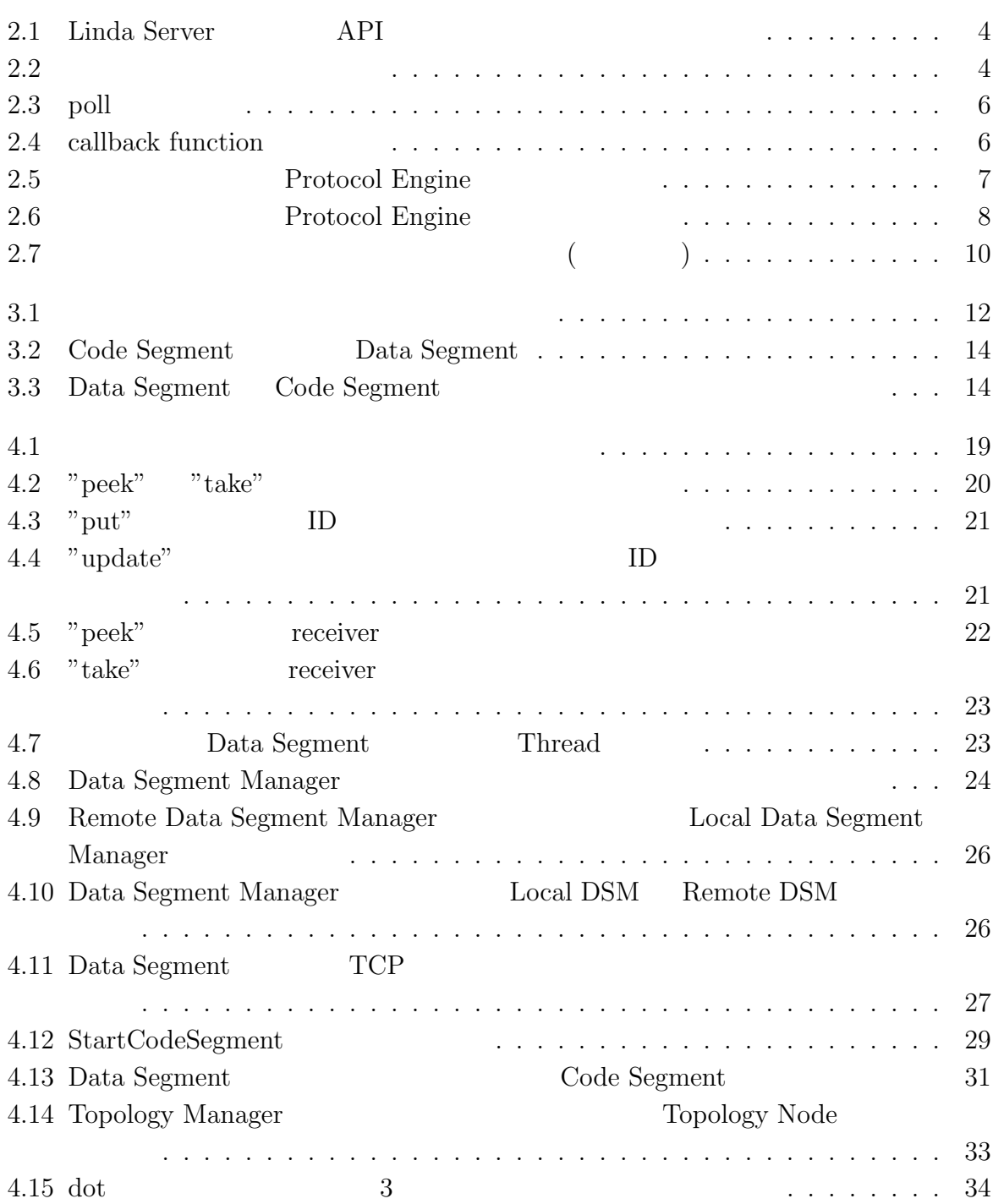

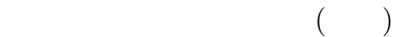

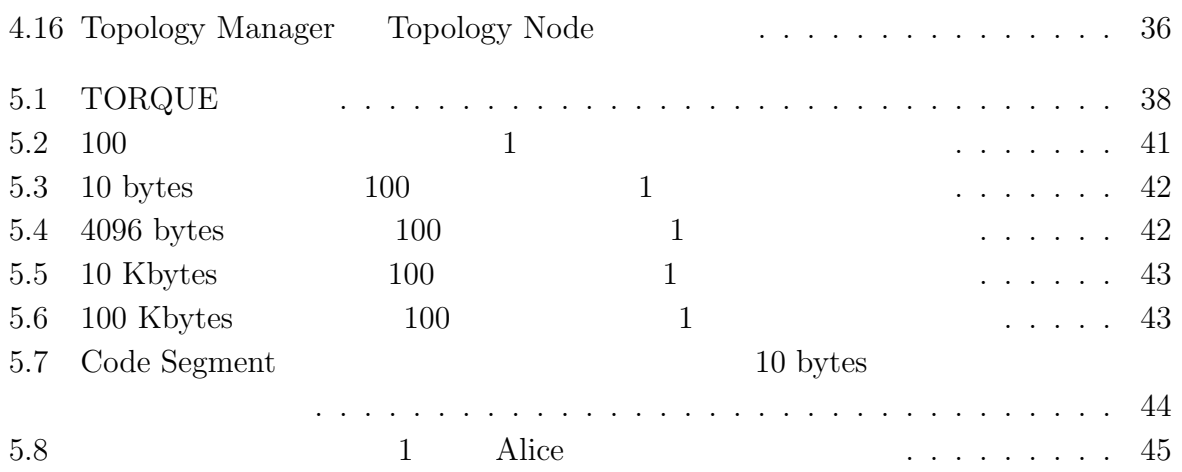

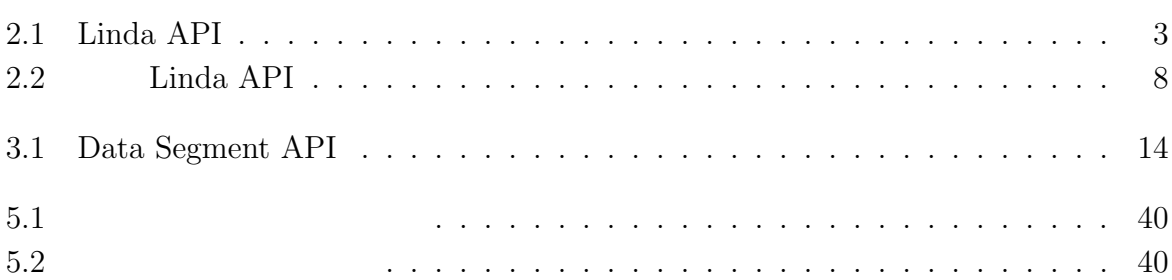

# **1**章 序論

 $1.1$ 

 $\cdots$  Alice"

# **1.2** 論文の構成

2 章では、先行研究である Federated Linda の開発を通して得られた知見について説

 $3$ 

Cerium  $\blacksquare$ 

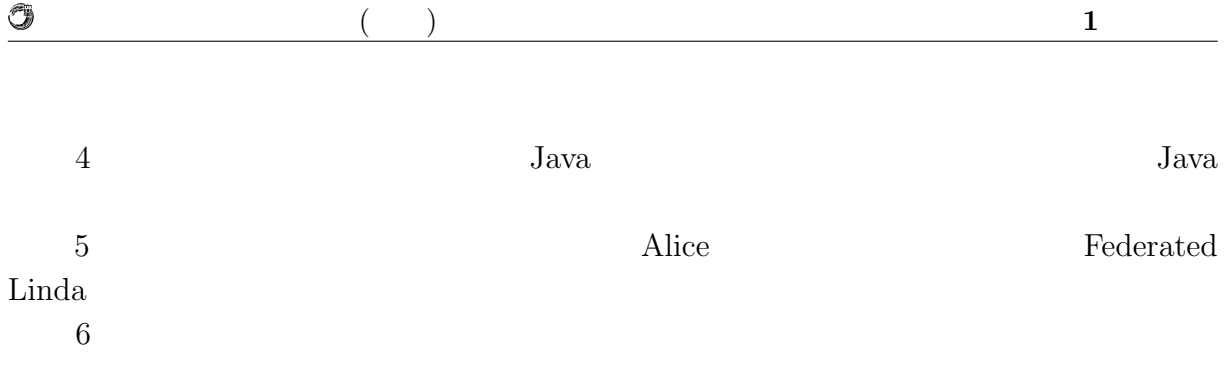

# **2 Federated Linda**

### **2.1 Federated Linda**

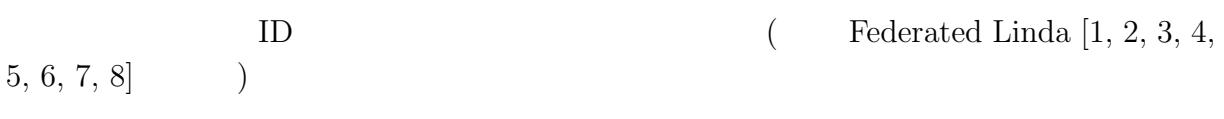

#### **2.1.1 Linda**

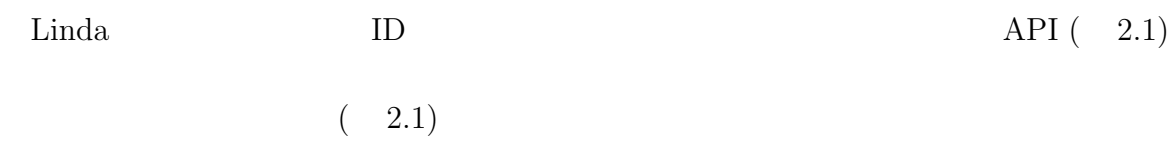

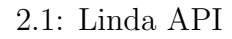

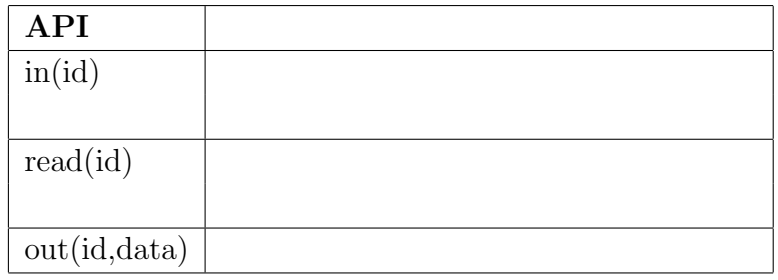

#### **2.1.2 Federated Linda**

Federated Linda (Linda Server)

 $(2.2)$  smtp/nntp  $in/out$ 

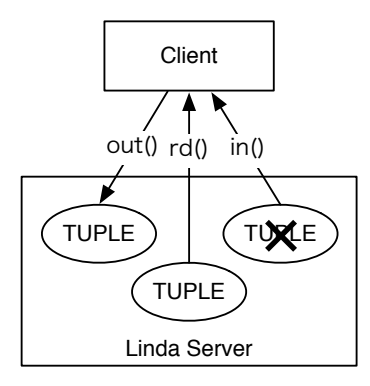

2.1: Linda Server API

O

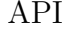

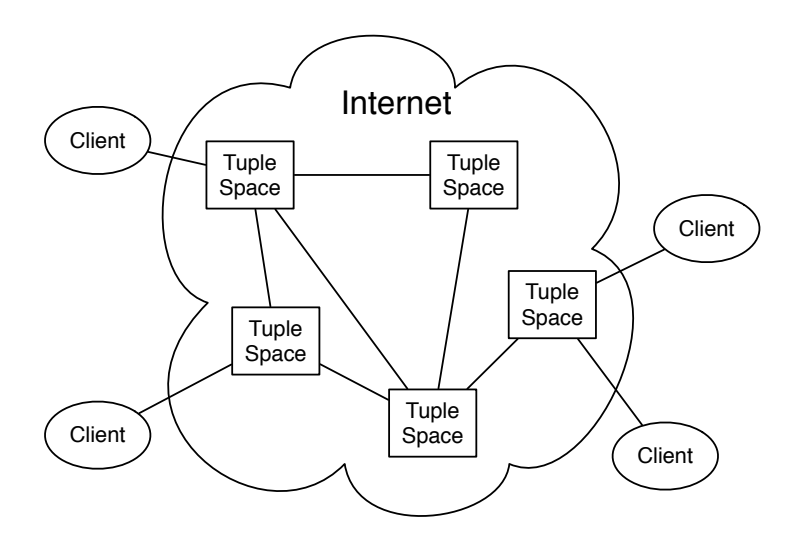

 $2.2:$ 

### **2.2 Federated Linda**

Federated Linda "Tuple Space", "Protocol Engine", "Link Configuration" 3 Pederated Linda 3

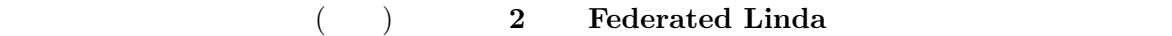

### **2.2.1 Tuple Space**

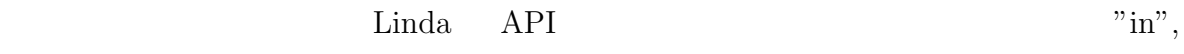

"read", "out"

Protocol Engine

#### **2.2.2 Protocol Engine**

Protocol Engine

 $\mathbf u$ "in", "read"

 $" \mathrm{sync} "$ 

Linda Server

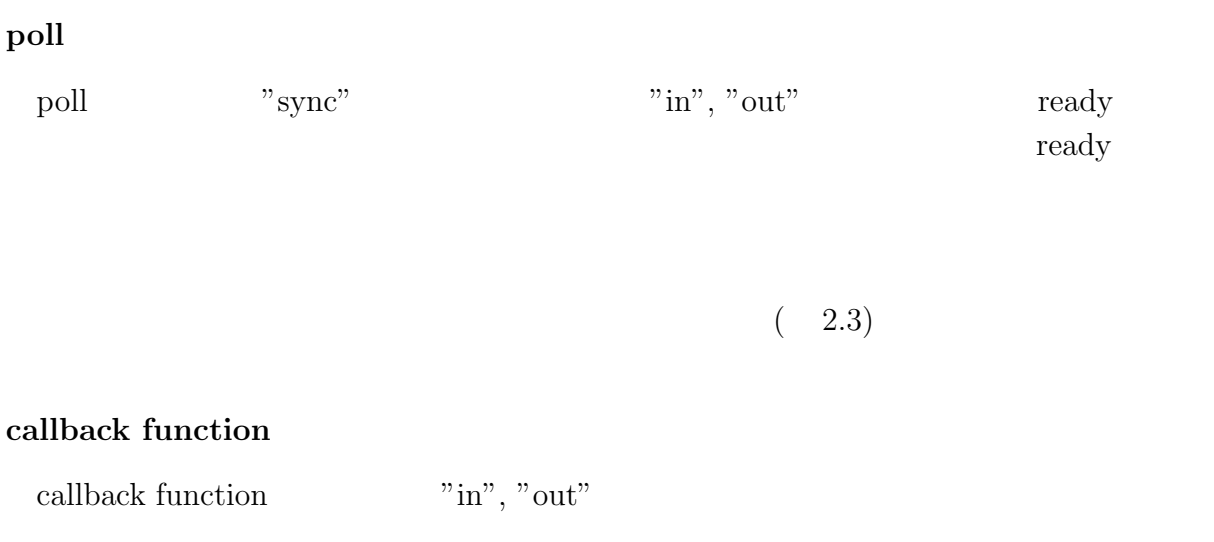

 $(2.4)$ 

 $\lambda$ lice **5** 

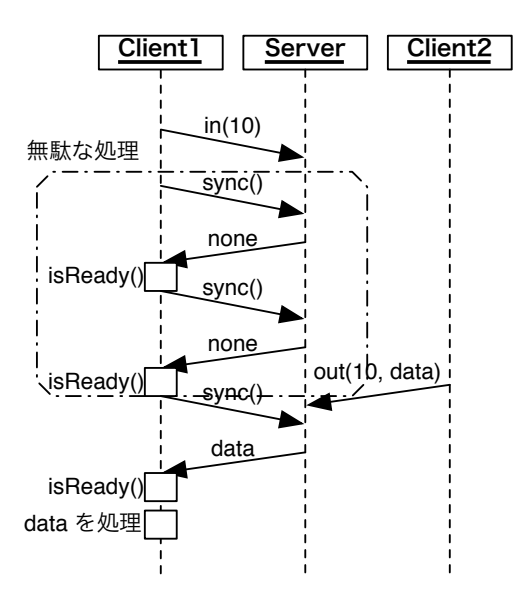

O

 $2.3:$  poll

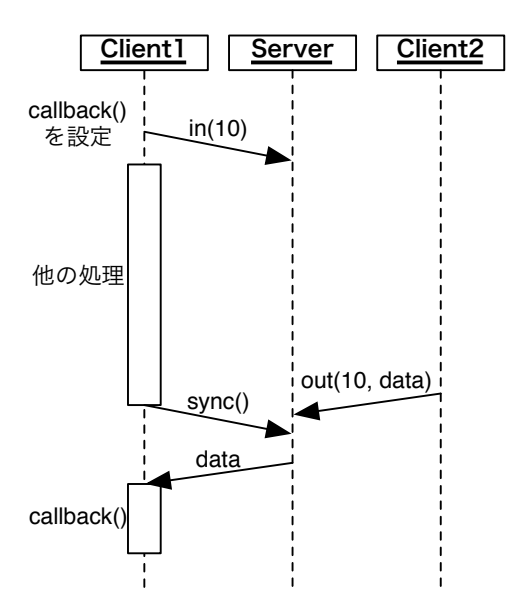

 $2.4:$  callback function

a **2 Federated Linda** 

#### **2.2.3 Link Configuration**

Protocol Engine XML  $IP$ 

### **2.3 Federated Linda**

Federated Linda

O

#### **2.3.1 Meta Protocol Engine**

Protocol Engine (Linda Server)  $(2.5)$  2

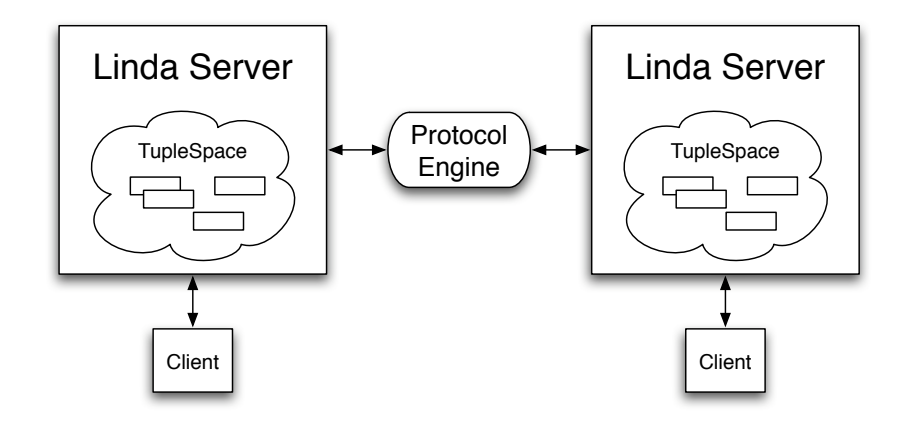

2.5: Protocol Engine

Linda Server Protocol Engine Meta Protocol Engine  $(2.6)$  Protocol Engine

### 2.3.2 update API

Federated Linda  $\qquad \qquad \text{``in''}$   $\qquad \qquad \text{``out''}$ 

"update"  $\text{API}$  ( 2.2)

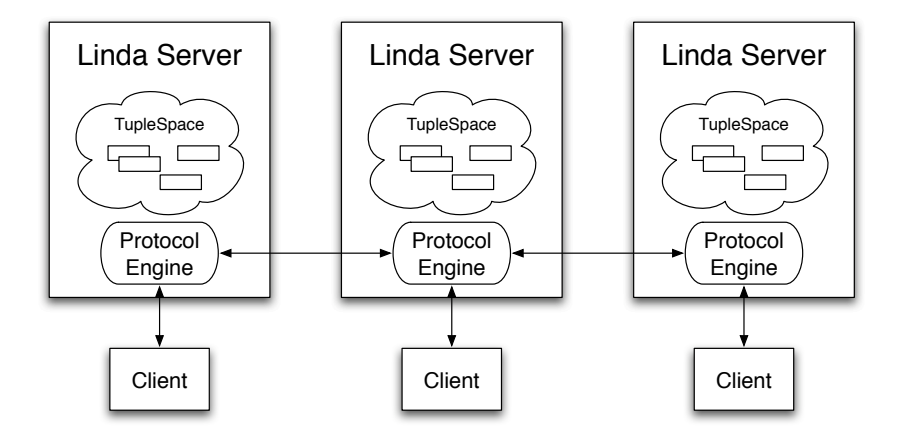

2.6: Protocol Engine

2.2: Linda API

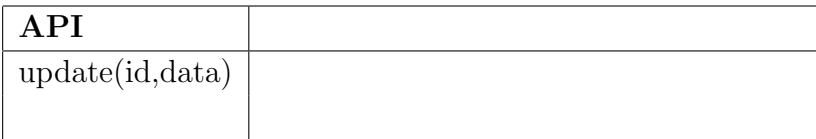

### **2.4 Federated Linda**

Federated Linda **Federated Linda Properties** 

#### **2.4.1**

Federated Linda

java.nio  $I/O$ java.nio.channels.Selector

Federated Linda

 $CPU$  Java 2 SE, v1.4

 $CPU$ 

 $\mathrm{CPU}$ 

Apache Cassandra

O

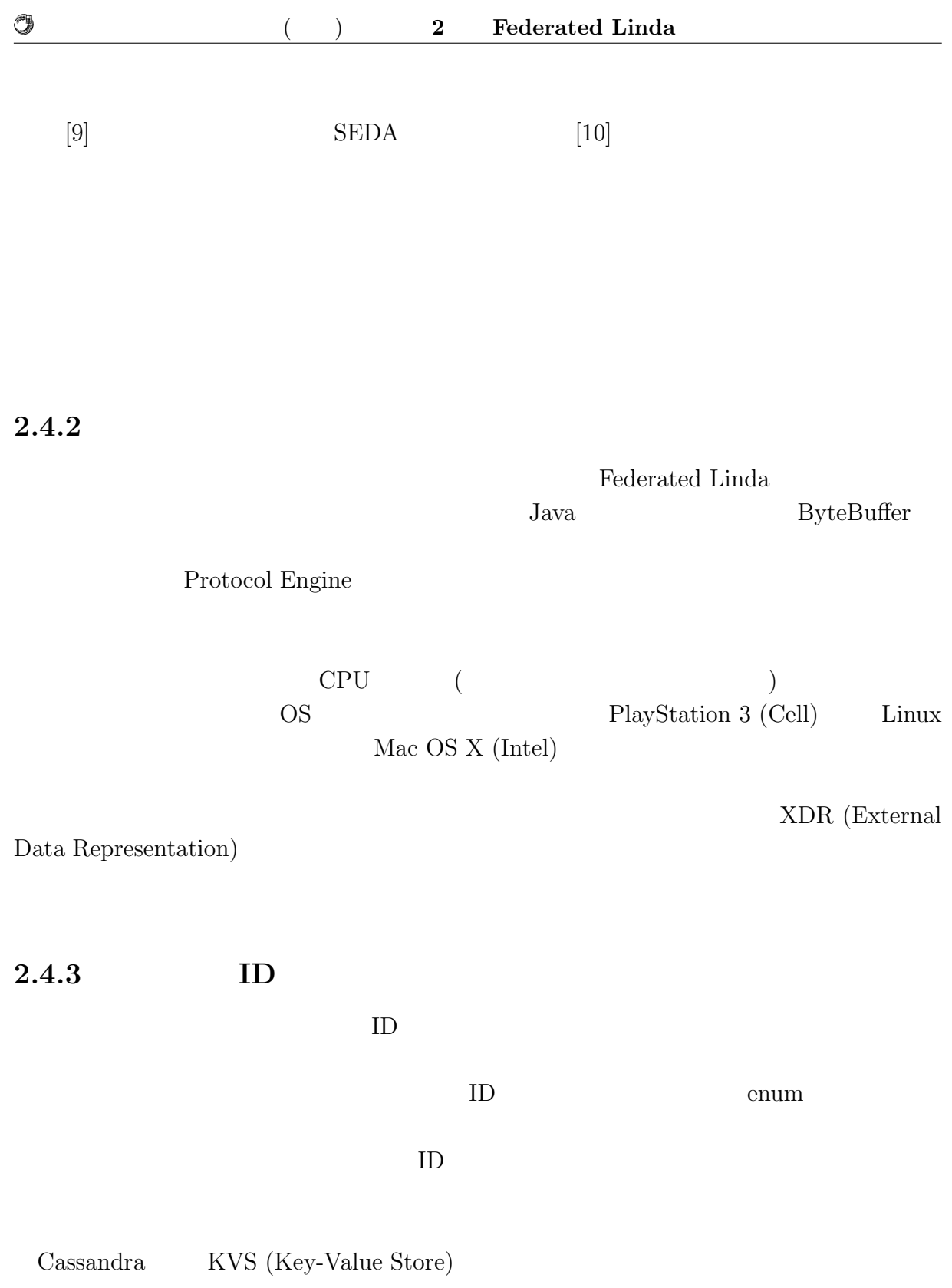

### 2.4.4 Protocol Engine

Protocol Engine

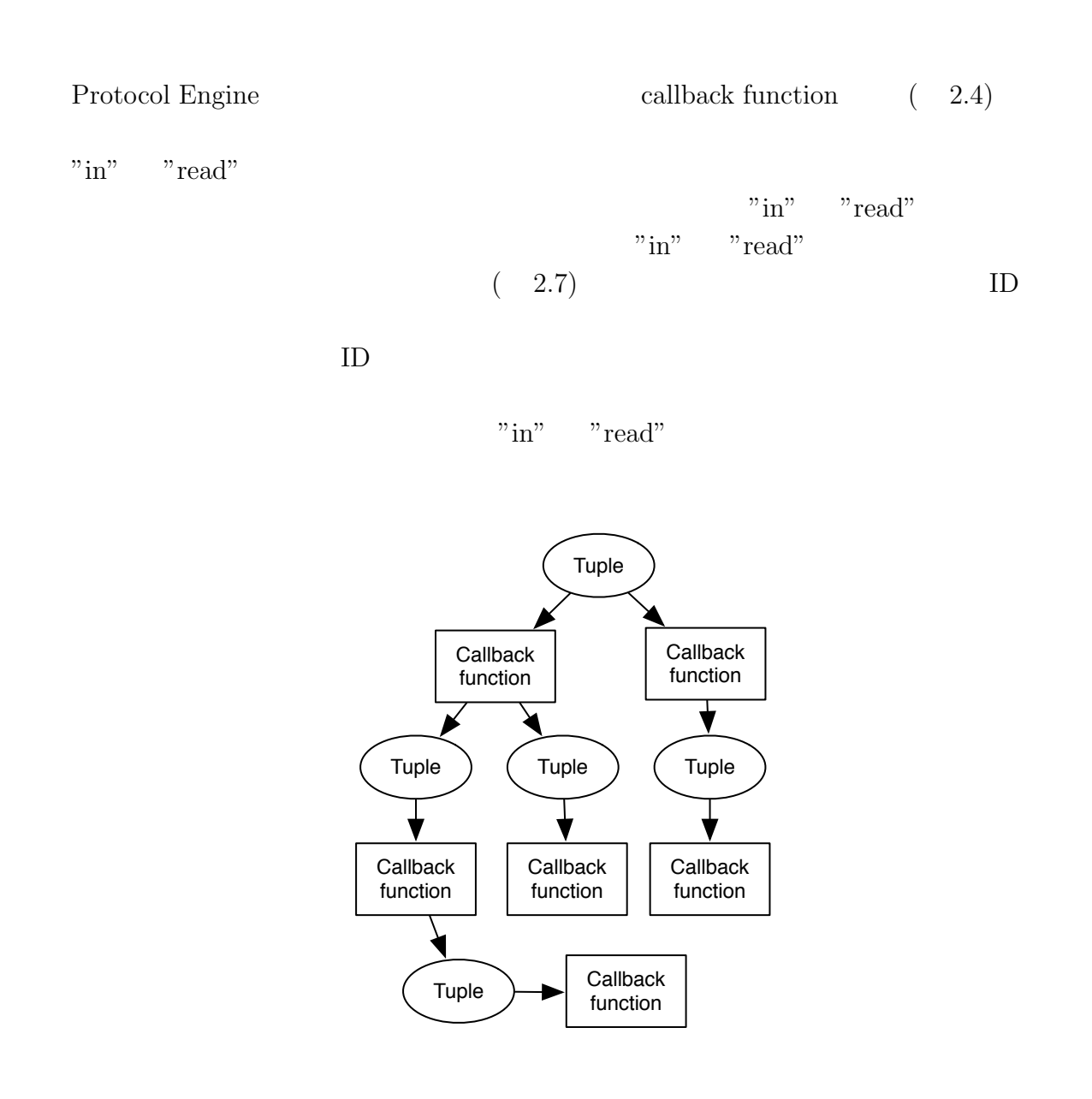

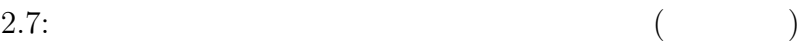

#### **2.4.5**  $\blacksquare$

O

Federated Linda

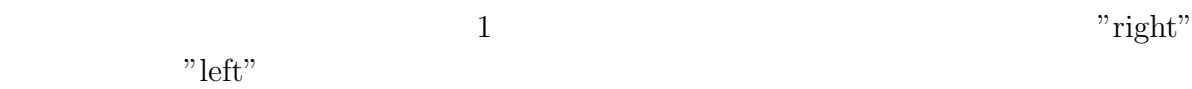

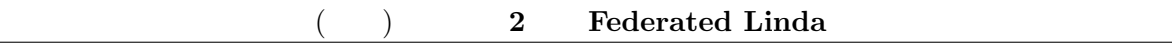

# **3** Alice

Federated Linda

Alice)

**3.1**  $\blacksquare$ 

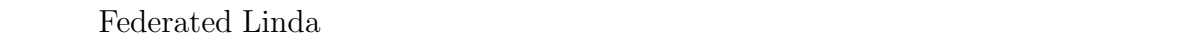

 $(3.1)$ 

- *•* Database
- *•* Protocol Engine
- *•* Link Configuration

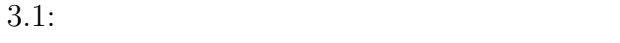

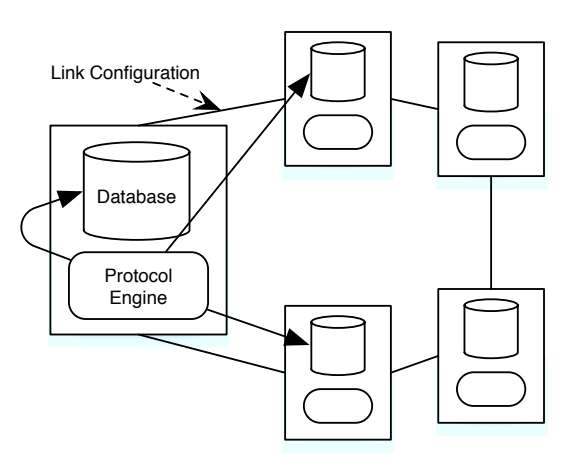

 $\overline{\text{Alice}}$ 

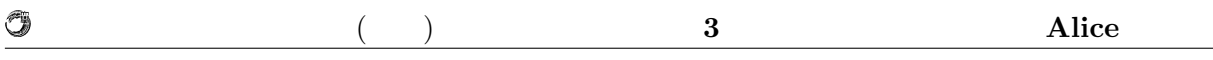

Federated Linda Linda

Protocol Engine

### **3.2 Data Segment Code Segment**

 $\text{Cerium}[11, 12, 13]$  (Cerium)

 $\operatorname{Cell}$  $Cerium$ 

Cerium <sub>corre</sub> that the state of the state of the state of the state of the state of the state of the state of the state of the state of the state of the state of the state of the state of the state of the state of the sta

 $API$ 

Data Segment Code Segment Code Segment () (Input Data Segment Output Data Segment (3.2) Input Data Segment Output Data Segment

Code Segment

 $(3.3)$ 

### **3.3 Data Segment (Database)**

Alice Data Segment

#### **3.3.1 Data Segment API**

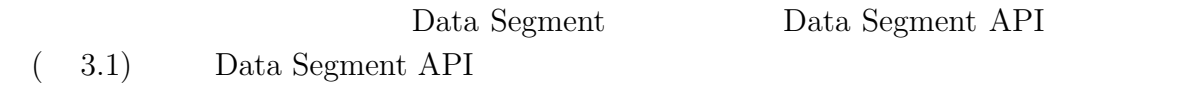

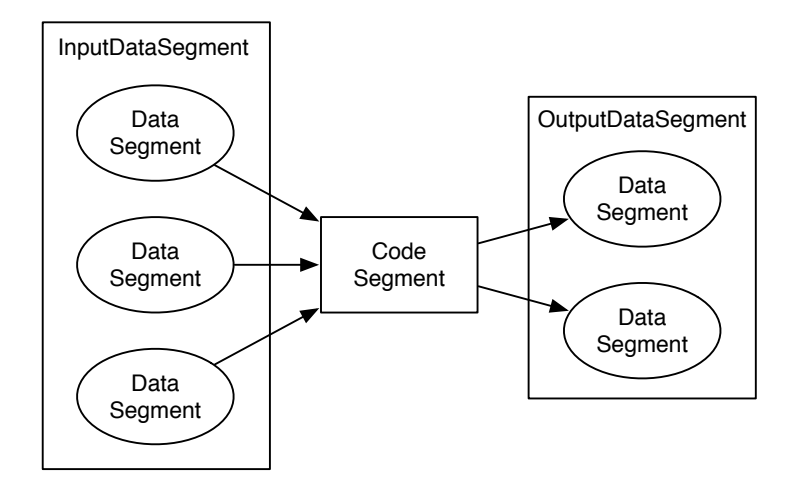

3.2: Code Segment Data Segment

O

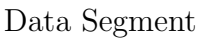

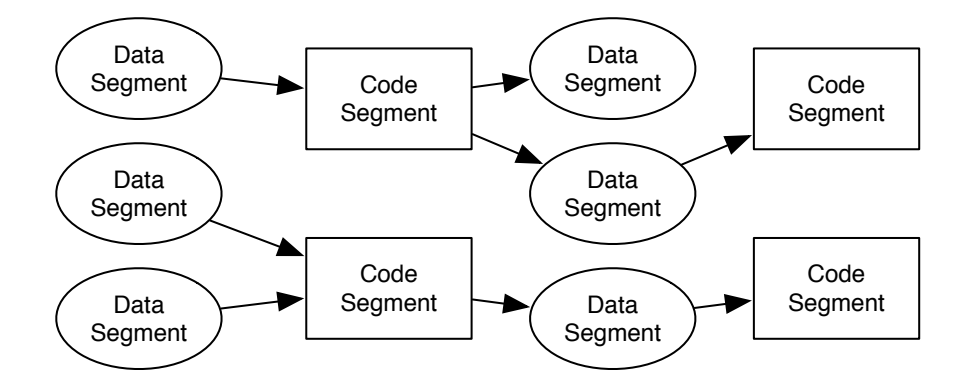

3.3: Data Segment Code Segment

#### 3.1: Data Segment API

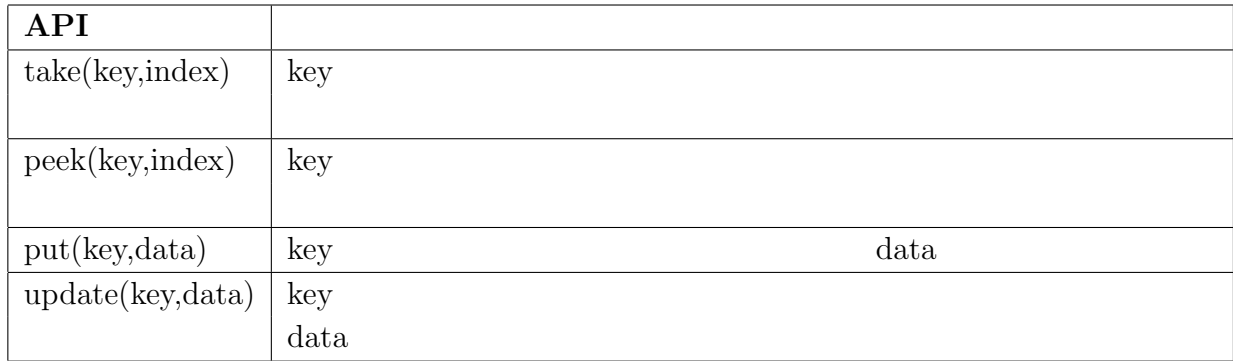

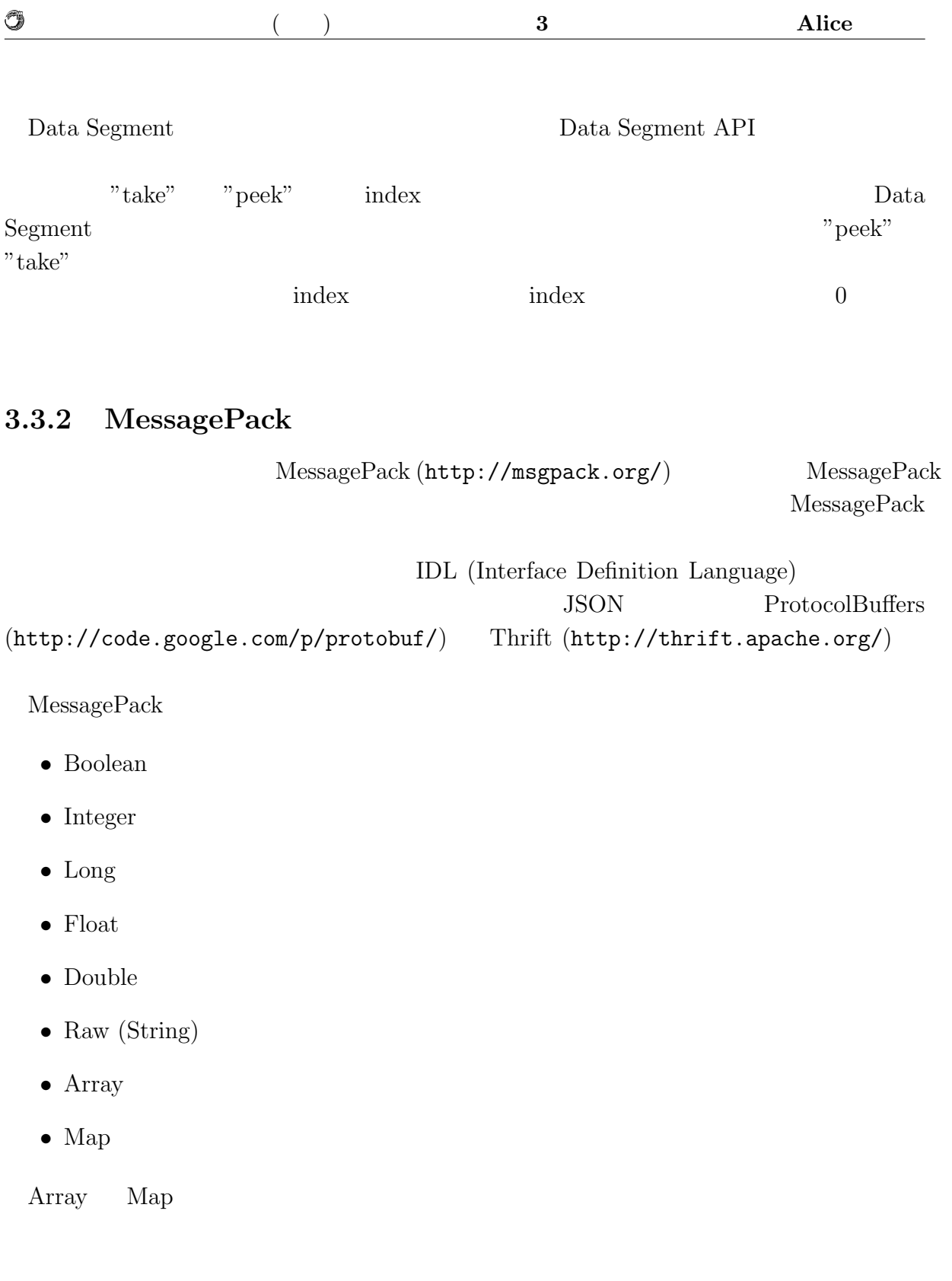

 $\text{IDL}$ 

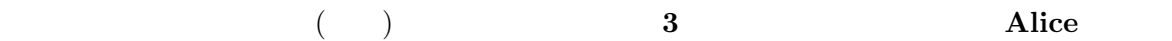

## **3.4 Code Segment (Protocol Engine)**

Alice Protocol Engine Code Segment

Code Segment Input Data Segment Output Code Segment

Code Segment

Code Segment Code Segment Code Segment Code Segment  $\sim$ 

Segment

O

### **3.5 Topology Manager (Link Configuration)**

Alice Topology Manager

る記述が複雑になってしまうといったことが挙げられる。Alice では、トポロジーを作成

Topology Manager

Topology Manager IP

# **4** Alice

 $\rm {Alice}$ 

Lava version of Java states of  $\alpha$ 

### **4.1 Java**

Federated Linda Java

Java <sub>contra</sub>

#### **4.1.1** Java

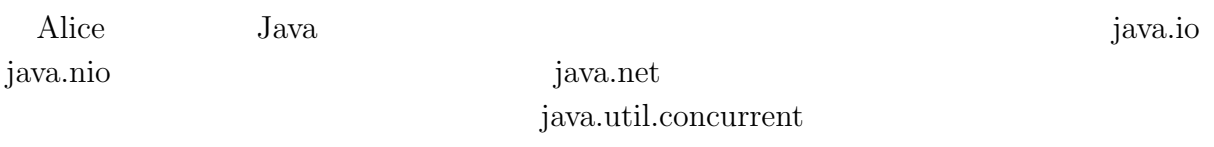

java.util.concurrent

#### **java.util.concurrent.BlockingQueue**

BlockingQueue

 $($  4.1)

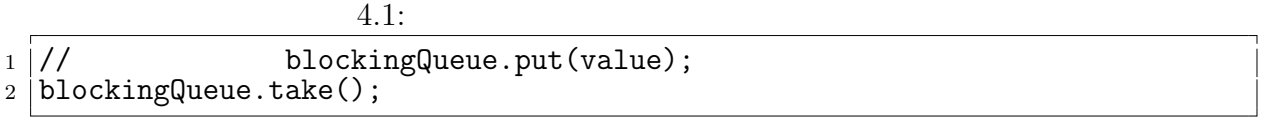

BlockingQueue  $\begin{minipage}{0.9\linewidth} \textbf{SEDA} \end{minipage} \begin{minipage}{0.9\linewidth} \textbf{Classandra} \end{minipage}$ 

 $\circledcirc$ 琉球大学大学院学位論文 (修士) **4** 章 分散フレームワーク **Alice** の実装

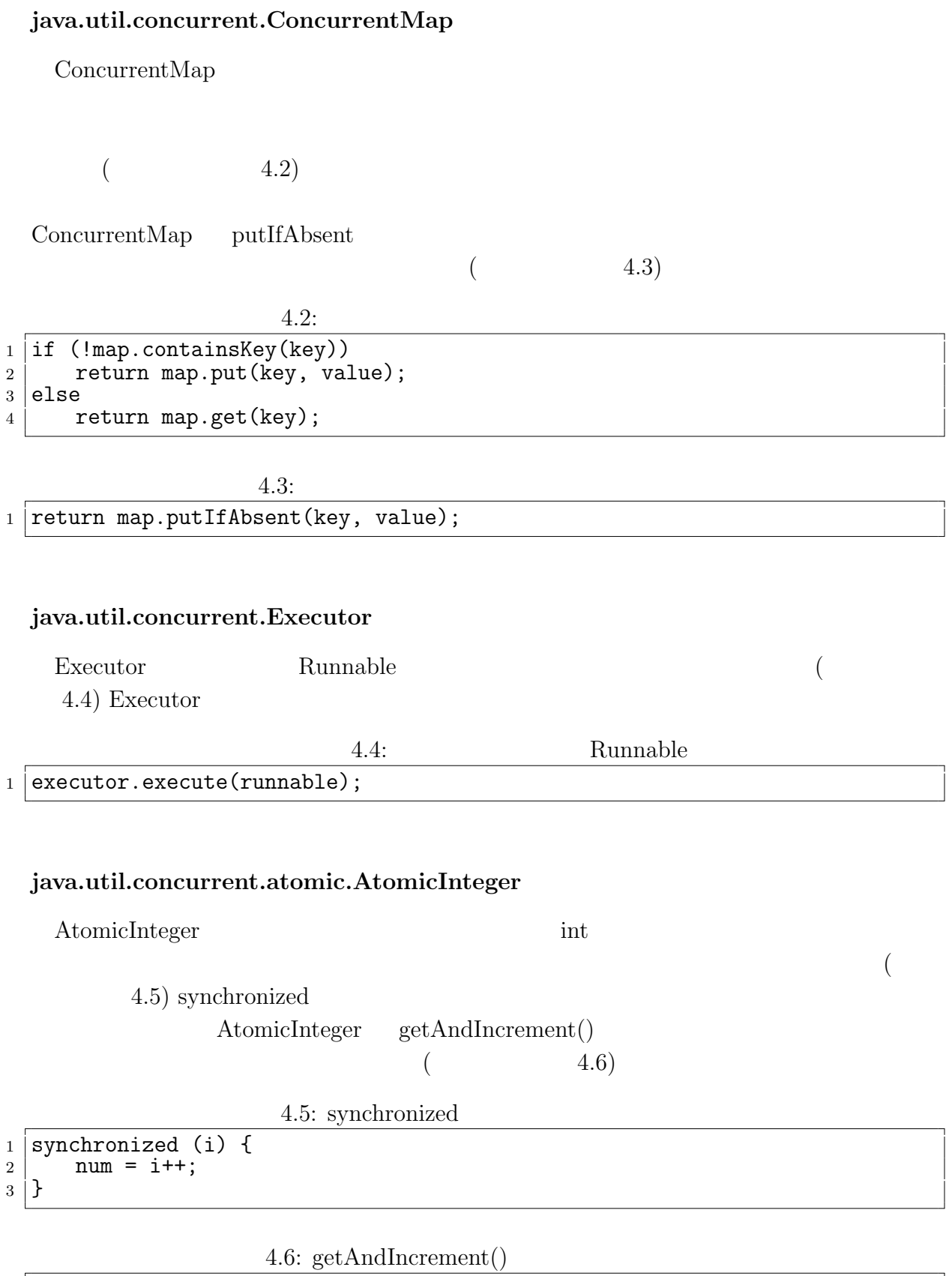

 $1$  num = i.getAndIncrement();

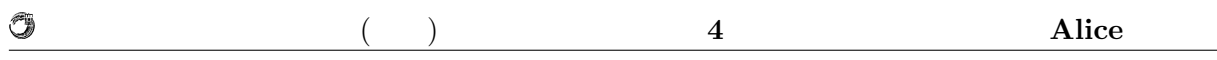

 $ID$ 

 $Java$ 

### **4.2 Data Segment**

Alice 2008 Alice 0.000 Alice 0.000 Alice 0.000 Alice 0.000 Alice 0.000 Alice 0.000 Alice 0.000 Alice 0.000 Ali

Data Segment

Data Segment

### **4.2.1 Data Segment Manager**

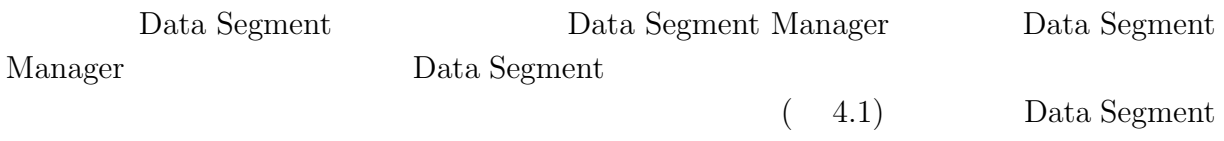

 $API$ 

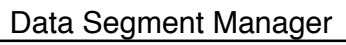

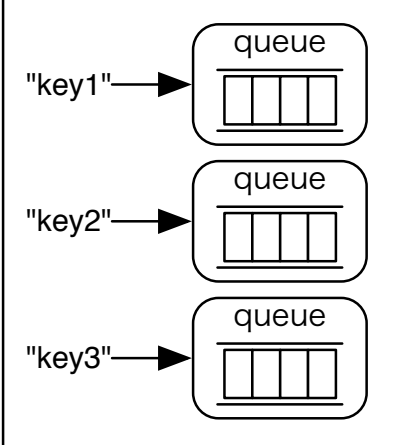

 $4.1:$ 

 $("peak"$   $"take")$ "peek" "take" API  $(4.2)$ 

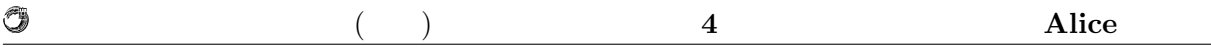

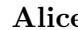

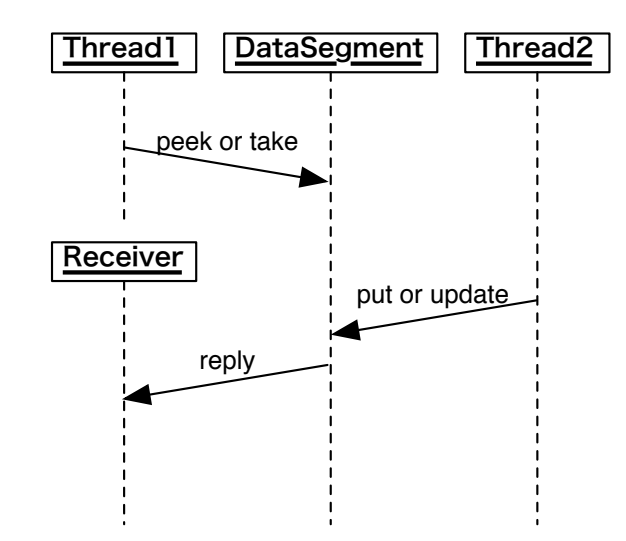

4.2: " $peek$ " "take"

#### **4.2.2 Data Segment API**

Data Segment Manager **Data Segment** API Data Segment API *•* void put(String key, Value val) *•* void update(String key, Value val) *•* void peek(Receiver receiver, String key, int id) *•* void take(Receiver receiver, String key, int id) **"put"** "put" API "put" val Data Segment  $ID$  ( 4.3) **"update"** "update" API " update"  $\blacksquare$ " put"  $\blacksquare$ val Data Segment  $ID \t\t (4.4)$ 

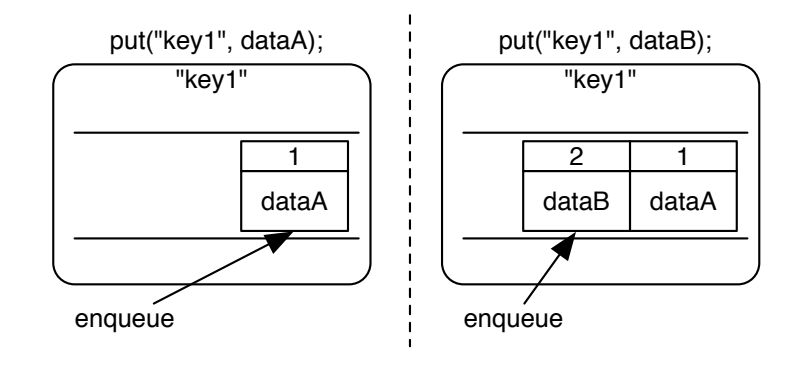

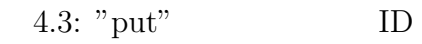

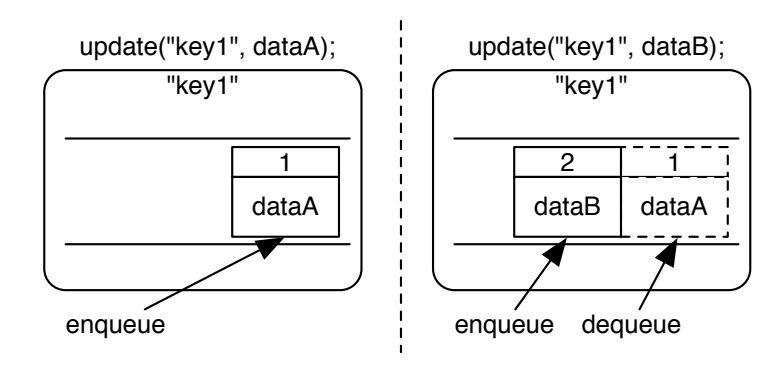

4.4: "update" ID

O

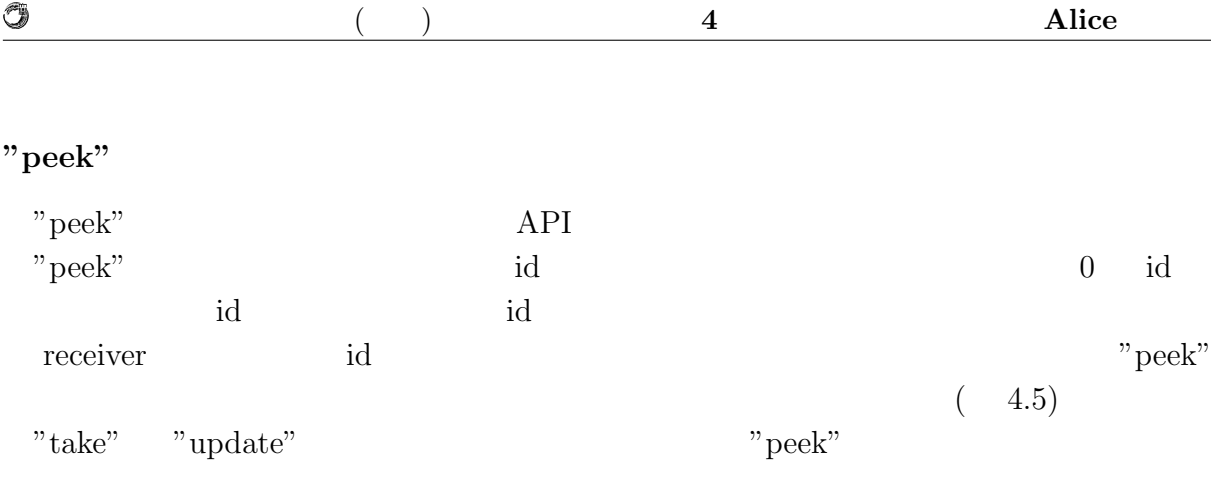

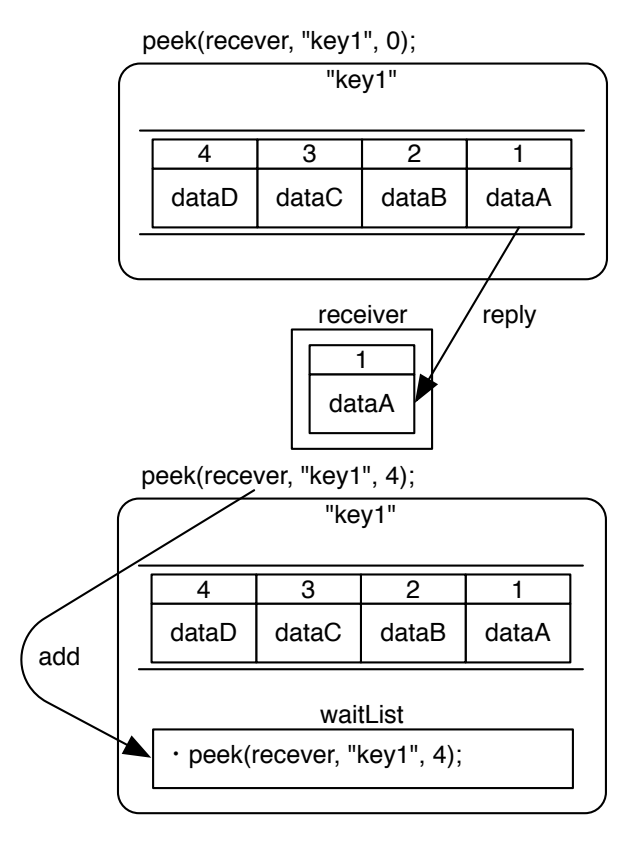

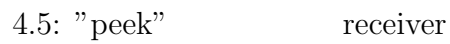

#### **"take"**

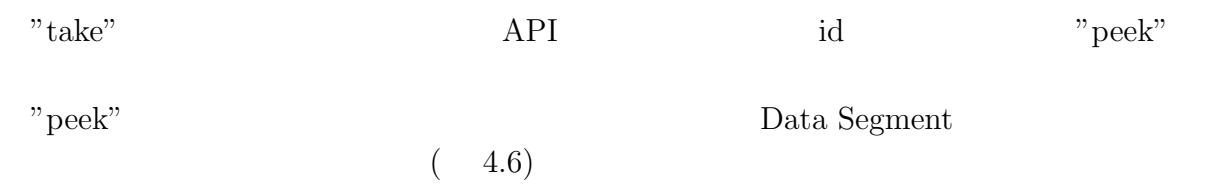

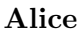

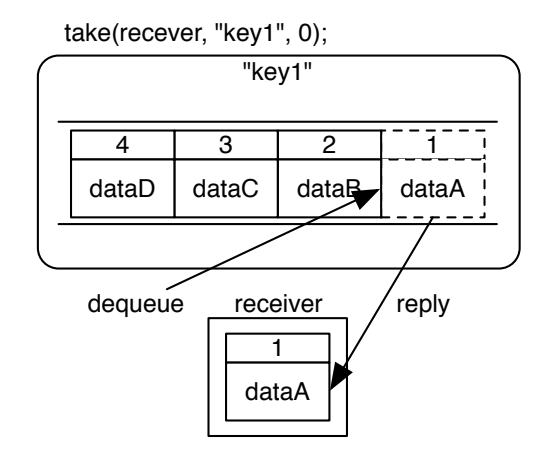

4.6: "take" receiver

**4.2.3** 

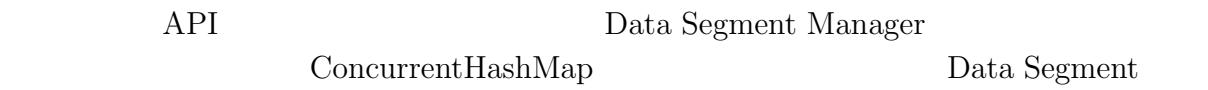

API  $(4.7)$ 

Data Segment Manager "key1" Thread<br>
S "key2" Thread<br>
S "key3" Thread<br>
S

4.7: Data Segment Thread

Data Segment Manager Thread

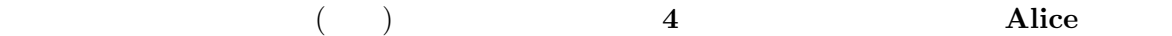

java.util.concurrent.LinkedBlockingQueue Thread  $\Gamma$ 

Data Segment Manager API Data Segment  $(4.8)$ 

O

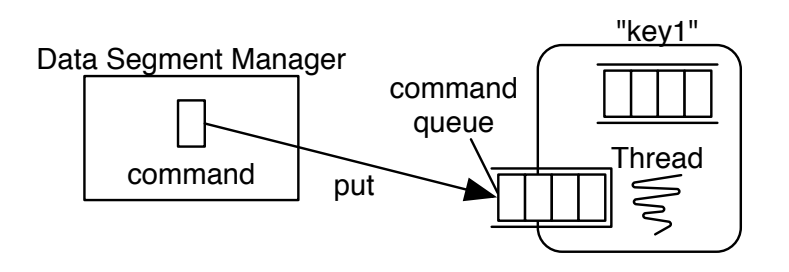

4.8: Data Segment Manager

#### **4.2.4 Data Segment**

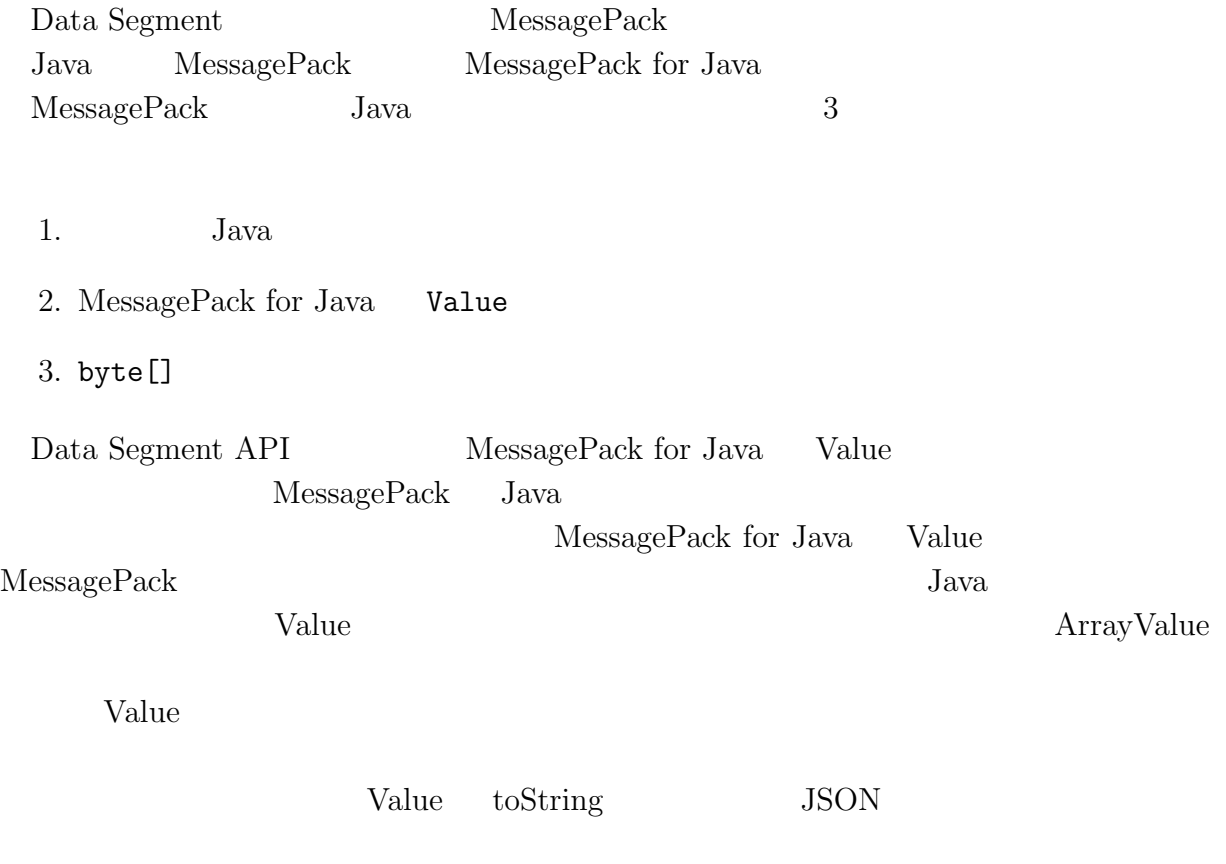

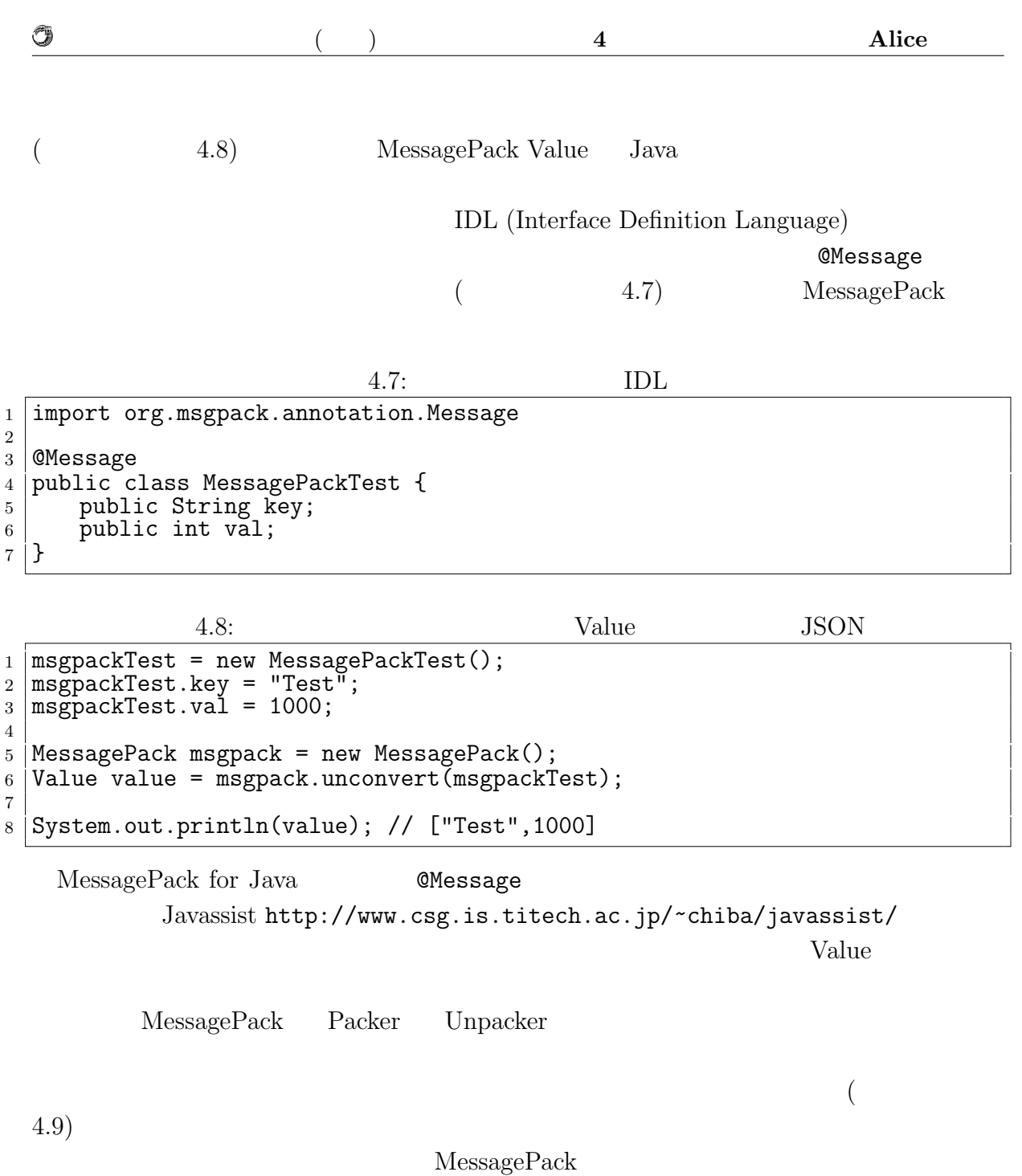

4.9: Unpacker

```
1 | MessagePack msgpack = new MessagePack();
_2 |Unpacker unpacker = msgpack.createUnpacker(socket.getInputStream());
3
\frac{4}{5} while (true) {<br>CommandMess
     5 CommandMessage msg = unpacker.read(CommandMessage.class); // block
6 / //
7 }
```
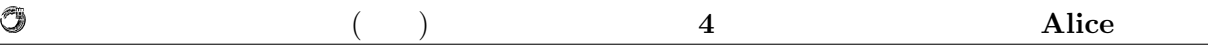

#### **4.2.5 Remote Data Segment Manager**

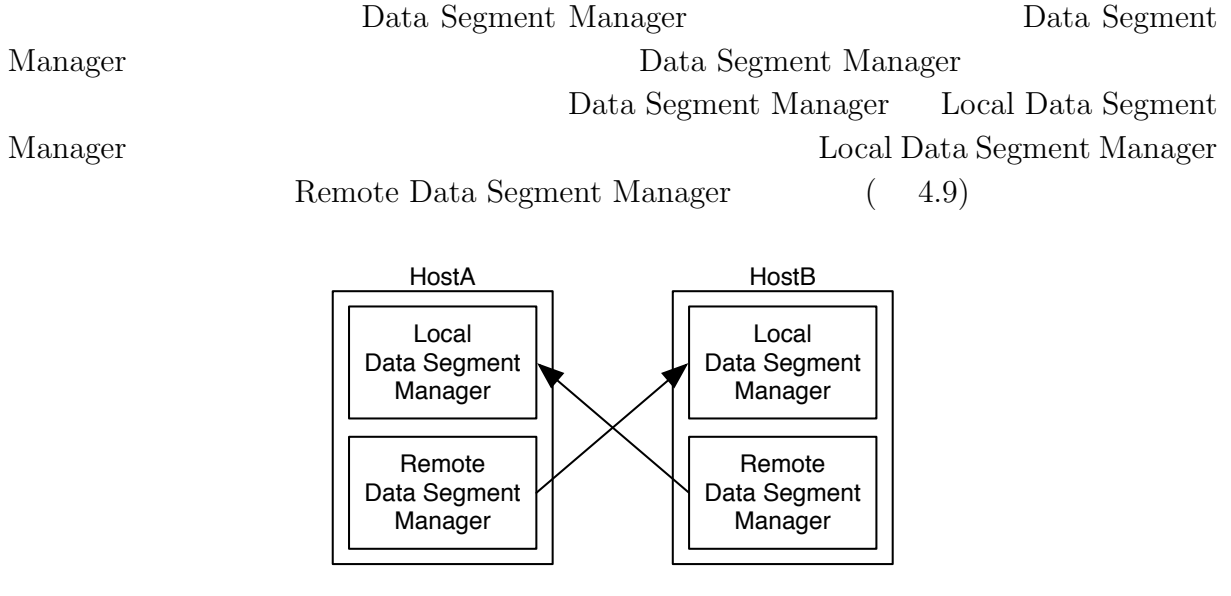

4.9: Remote Data Segment Manager Local Data Segment Manager

Data Segment Manager API ( 4.10) Remote Data Segment Manager

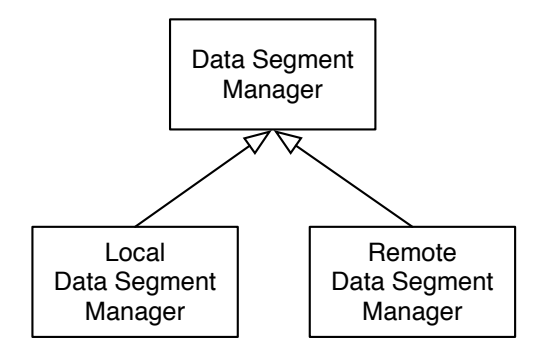

4.10: Data Segment Manager  $\hfill\text{Local DSM}$  Remote DSM

#### **4.2.6** ネットワーク周りの実装

Alice  $\overline{a}$ 

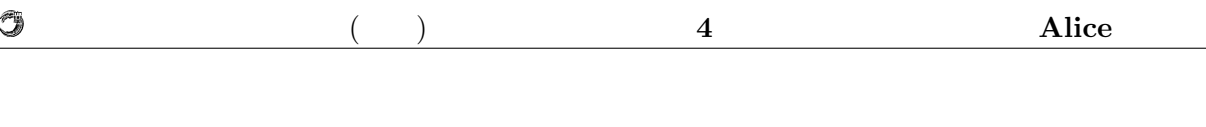

SEDA

 $(4.11)$ 

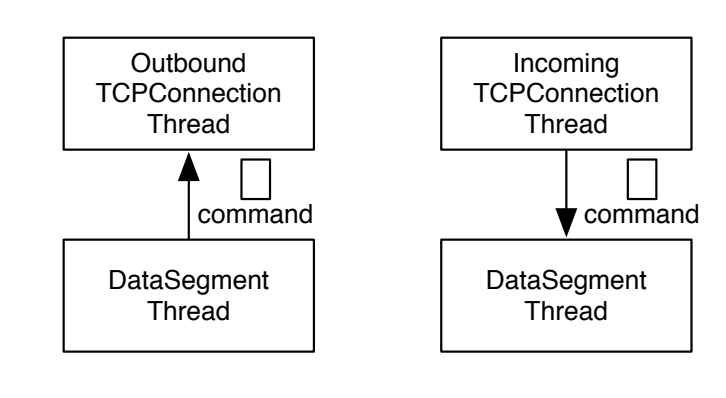

4.11: Data Segment TCP

LinkedBlockingQueue

### **4.3 Code Segment**

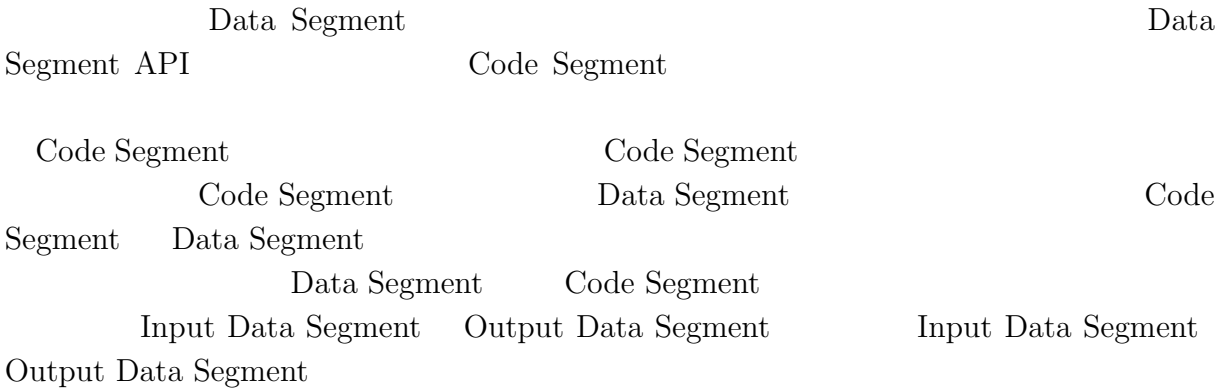

#### **4.3.1** Code Segment

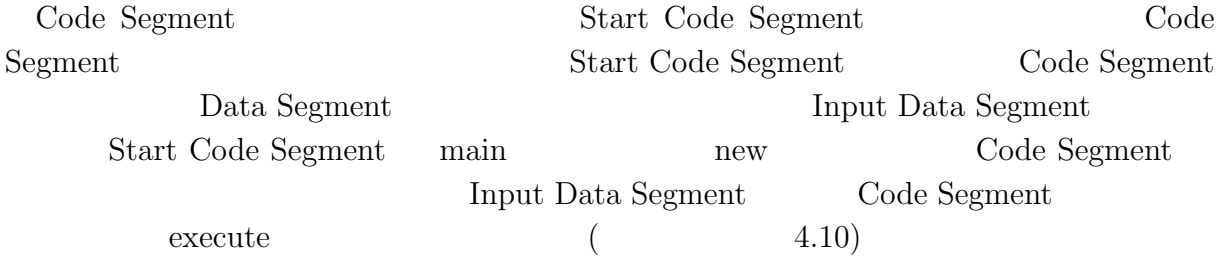

O

|                                      |                                                                                    |                    | 4.10:                    | Code Segment    |        |                    |  |  |
|--------------------------------------|------------------------------------------------------------------------------------|--------------------|--------------------------|-----------------|--------|--------------------|--|--|
| 1                                    | public class TestLocalAlice {                                                      |                    |                          |                 |        |                    |  |  |
| $\boldsymbol{2}$<br>3<br>4<br>5<br>6 | public static void main(String args[]) {<br>new StartCodeSegment().execute();<br>} |                    |                          |                 |        |                    |  |  |
| 7                                    | }                                                                                  |                    |                          |                 |        |                    |  |  |
|                                      |                                                                                    | Start Code Segment | CodeSegment              |                 |        | StartCodeSegment   |  |  |
|                                      |                                                                                    | 4.11)              | Code Segment             |                 |        | TestCodeSegment (  |  |  |
|                                      | 4.12)                                                                              |                    |                          | TestCodeSegment | input1 | Input Data Segment |  |  |
|                                      | "peek"                                                                             |                    |                          |                 |        |                    |  |  |
|                                      |                                                                                    |                    | 4.11: Start Code Segment |                 |        |                    |  |  |
| 1                                    | public class StartCodeSegment extends CodeSegment {                                |                    |                          |                 |        |                    |  |  |
| $\boldsymbol{2}$<br>3                | <b>@Override</b>                                                                   |                    |                          |                 |        |                    |  |  |
| 4                                    | public void run() {                                                                |                    |                          |                 |        |                    |  |  |
| 5                                    | System.out.println("run <sub>Li</sub> StartCodeSegment");                          |                    |                          |                 |        |                    |  |  |
| 6                                    |                                                                                    |                    |                          |                 |        |                    |  |  |
| 7<br>8                               | TestCodeSegment cs = new TestCodeSegment();<br>cs.input1.setKey("local", "key1");  |                    |                          |                 |        |                    |  |  |
| 9                                    |                                                                                    |                    |                          |                 |        |                    |  |  |
| 10                                   | System.out.println("create <sub>U</sub> TestCodeSegment");                         |                    |                          |                 |        |                    |  |  |
| 11<br>12                             |                                                                                    |                    |                          |                 |        |                    |  |  |
| 13                                   | ods.update("local", "key1", "String <sub>u</sub> data");<br>}                      |                    |                          |                 |        |                    |  |  |
| 14                                   |                                                                                    |                    |                          |                 |        |                    |  |  |
| 15                                   | ┟                                                                                  |                    |                          |                 |        |                    |  |  |

4.12: Code Segment

```
1 public class TestCodeSegment extends CodeSegment {
2
3 Receiver input1 = ids.create(CommandType.PEEK);
4
5 @Override
6 public void run() {
7 System.out.println("index<sub>\sqcup</sub>" + input1.index);
8 System.out.println("data\Box=\Box" + input1.val);
9
10 if (input1.index == 10)
11 System.exit(0);
12
13 | TestCodeSegment cs = new TestCodeSegment();
14 cs.input1.setKey("local", "key1", input1.index);
15
16 \vert ods.update("local", "key1", "String
ods.update("local", "key1", "String
ods.update("local", "key1", "String
ods.update("local", "key1", "String
ods.update("local", "key1", "String
ods.update("local", "key1", "Stri
17 }
18
19<sup>\vert</sup>}
```
 ${\rm Data\ Segment}\phantom{\text{1}} {\rm SetKey}$ TestCodeSegment input1 local.key1

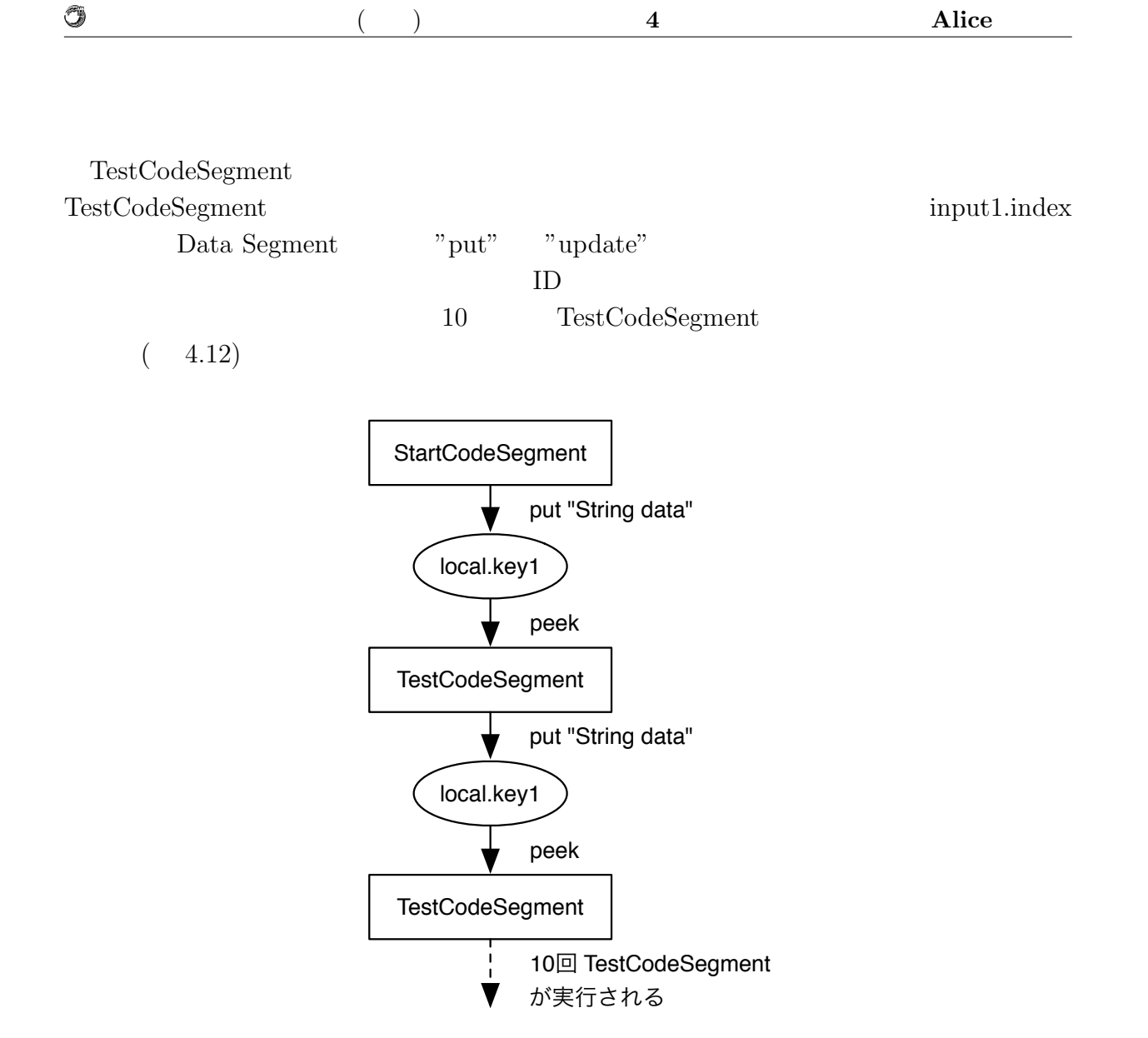

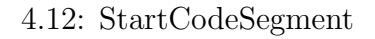

Code Segment

API

#### **4.3.2 Code Segment**

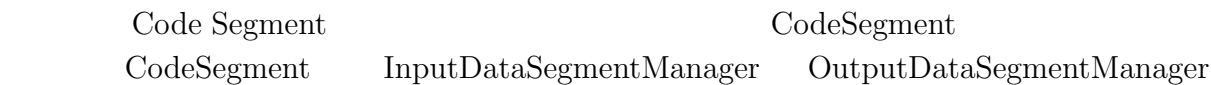

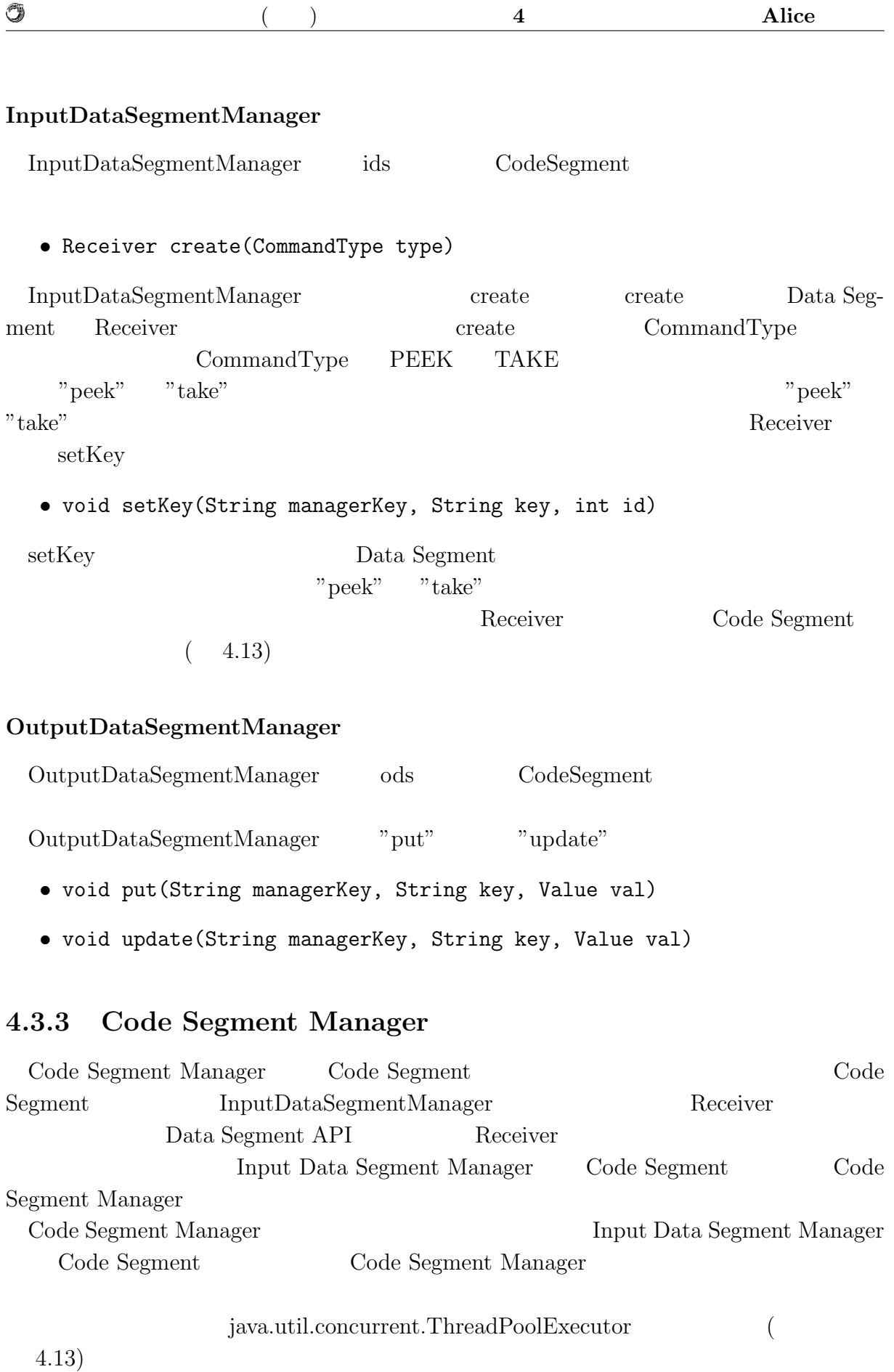

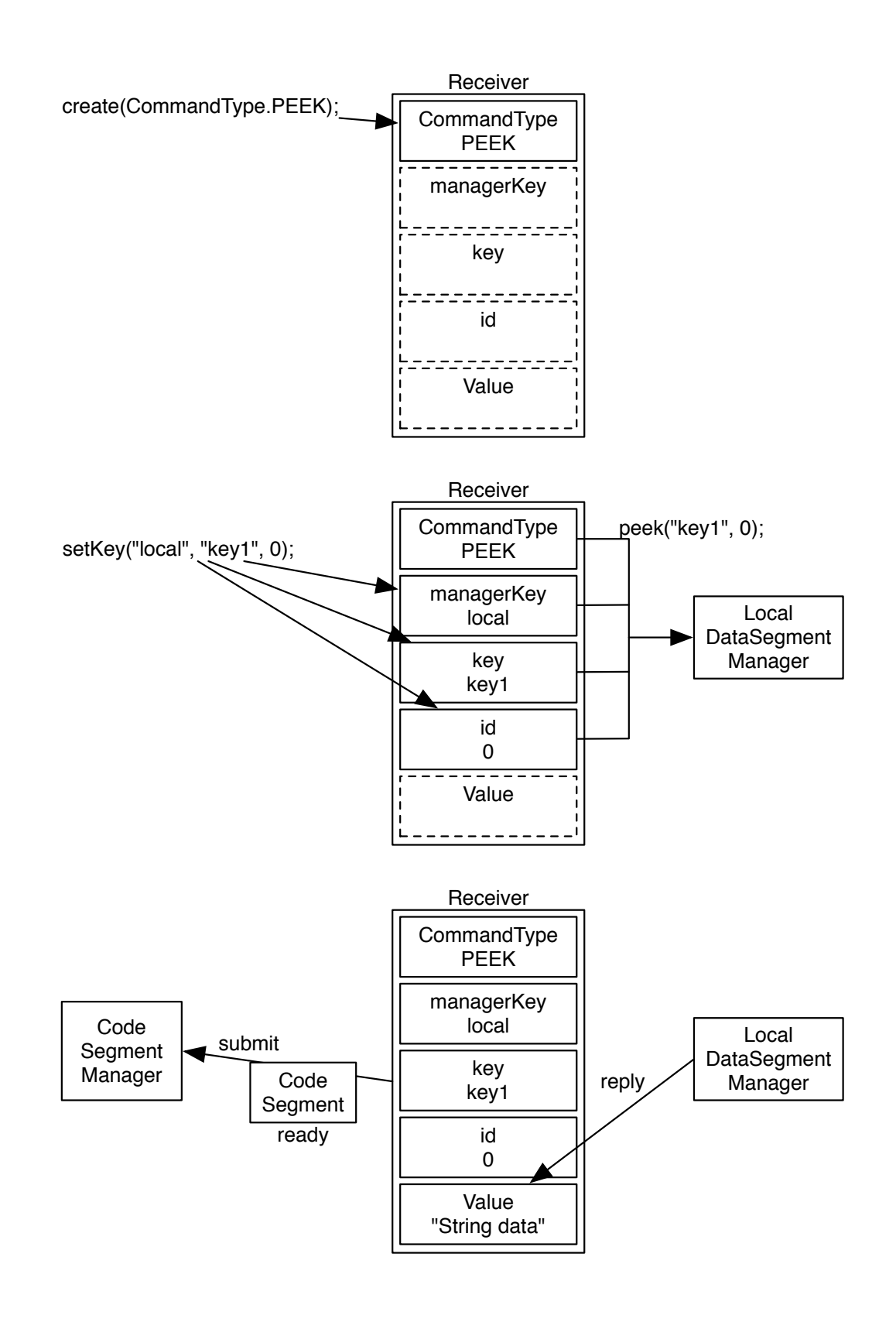

#### 4.13: Data Segment Code Segment

O

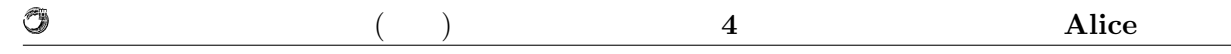

4.13: java.util.concurrent.ThreadPoolExecutor

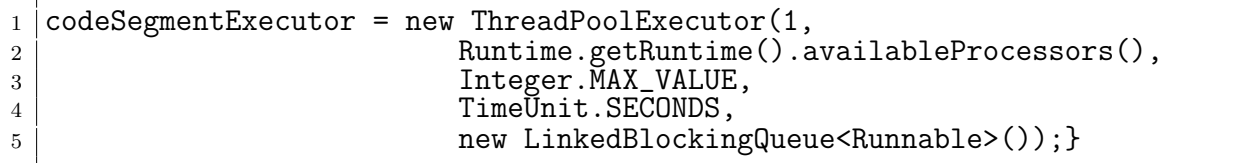

 $\mathbf 1$  , the contract  $\mathbf 1$  is the contract of the contract  $\mathbf 1$  is the contract of the contract of the contract of the contract of the contract of the contract of the contract of the contract of the contract of the

Runtime.getRuntime().availableProcessors()

 $($  4.14)

Runnable 0.000 and 2.000 and 2.000 and 2.000 and 2.000 and 2.000 and 2.000 and 2.000 and 2.000 and 2.000 and 2.000 and 2.000 and 2.000 and 2.000 and 2.000 and 2.000 and 2.000 and 2.000 and 2.000 and 2.000 and 2.000 and 2.0 ThreadPoolExecutor Runnable

Code Segment Manager Code Segment Manager Executor Executor

 $4.14:$ 

```
1 private CodeSegmentManager() {
2 Runnable prepareThread = new Runnable() {
3
4 @Override
5 public void run() {
6 while (true) {
7 try {
8 CodeSegment cs = readyQueue.take();
9 codeSegmentExecutor.execute(cs);
10 | B catch (InterruptedException e) {
11 //
\begin{array}{c|c}\n 12 & \rightarrow \end{array}13 }
14 }
15
16 };
17 new Thread(prepareThread, "CodeSegmentManager").start();<br>18 }
  18 }
19
20 public static void submit(CodeSegment cs) {
\begin{array}{c|c} 21 & \text{try } {\mathcal{L}} \\ 22 & \text{C} \end{array}CodeSegmentManager.get().readyQueue.put(cs);
23 } catch (InterruptedException e) {
24 \vert //
25 }
26 \mid \}
```
O

### **4.4 Topology Manager**

 $\Box$  Code Segment  $\Box$  Alice  $\Box$ Topology Manager

Topology Manager Code Segment Code Segment

Topology Manager (以下、 Topology Node) に、接続するべきクライアントの IP アドレスやポート番号、接  $( 4.14)$ 

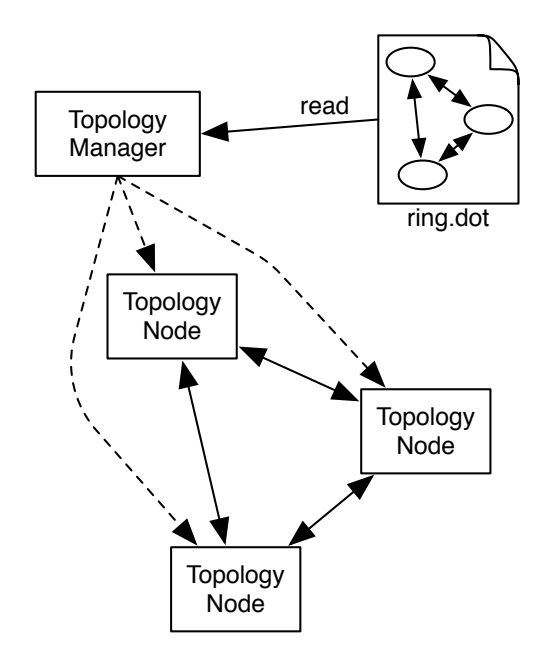

4.14: Topology Manager Topology Node

#### **4.4.1 Topology Manager**

Topology Manager DOT Language (http://www.graphviz.org/) 
2007 Language

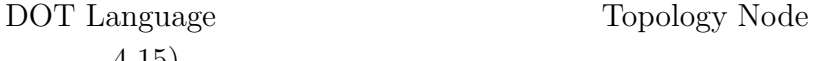

 $4.15:3$  $\begin{array}{c|c} 1 & \text{digraph test} \ 2 & \text{node0} \end{array}$  $2$  node0 -> node1 [label="right"]  $3 \mid$  node $0 \rightarrow$  node $2 \mid$  [label="left"]

 $(4.15)$ 

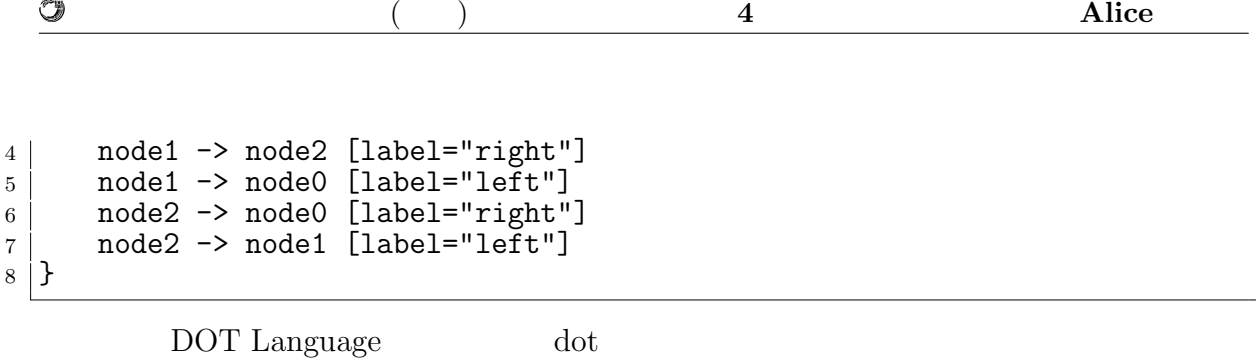

 $(4.15)$ 

*•* dot -T png ring.dot -o ring.png

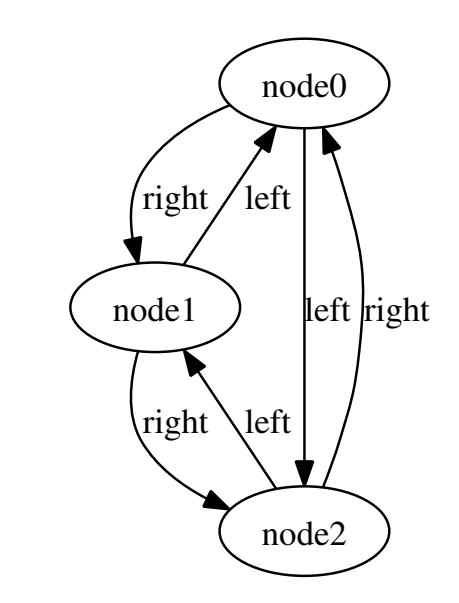

4.15: dot 3

label entry the label entry  $\alpha$  is the label entry that  $\alpha$  ${\rm Data \ Segment \ Manger} \hskip 1.0cm {\rm Receiver} \hskip 1.0cm {\rm setKey}$ managerKey "right" "left"

Topology Manager "node0" "node1" "node2"

#### **4.4.2 Topology Manager**

Topology Manager

Topology Node

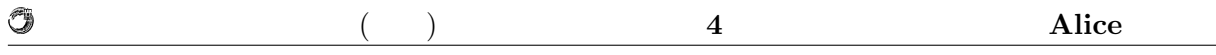

#### **4.4.3** Topology Node

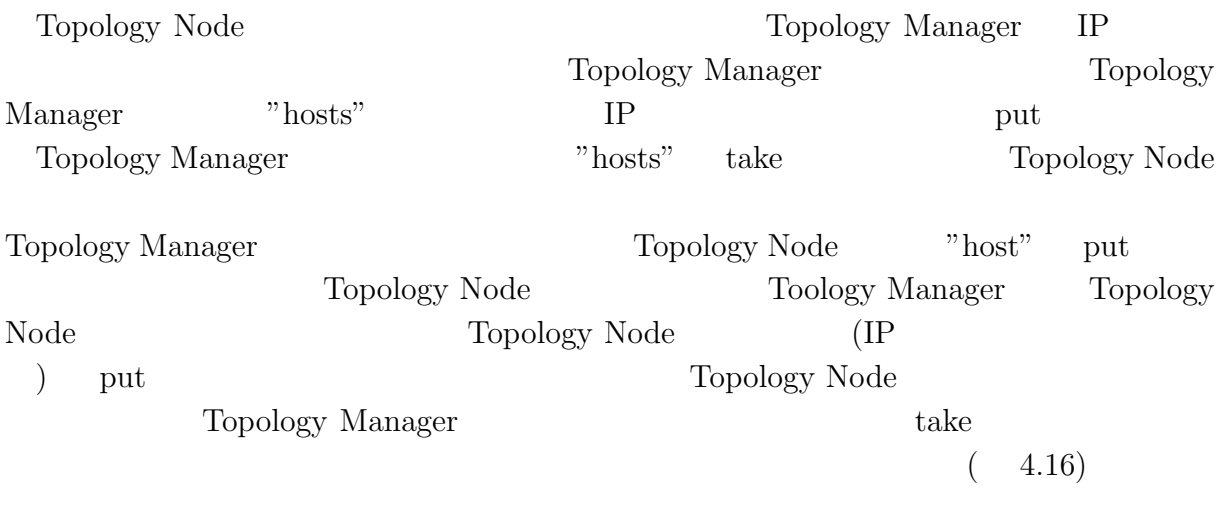

#### **4.4.4** Topology Node

Topology Node

Topology Node TopologyNode new TopologyNode new TopologyNode

Alice Code Segment

Code Segment

4.16: Topology Node

1 public class RingTopology { 2  $\mathfrak{z} \models \mathsf{public}$  static void main( $\texttt{String[]}$  args) { <sup>4</sup> RingTopologyConfig conf = new RingTopologyConfig(args); 5 new TopologyNode(conf, new StartRing(conf)); 6 } 7 <sup>8</sup> }

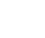

O

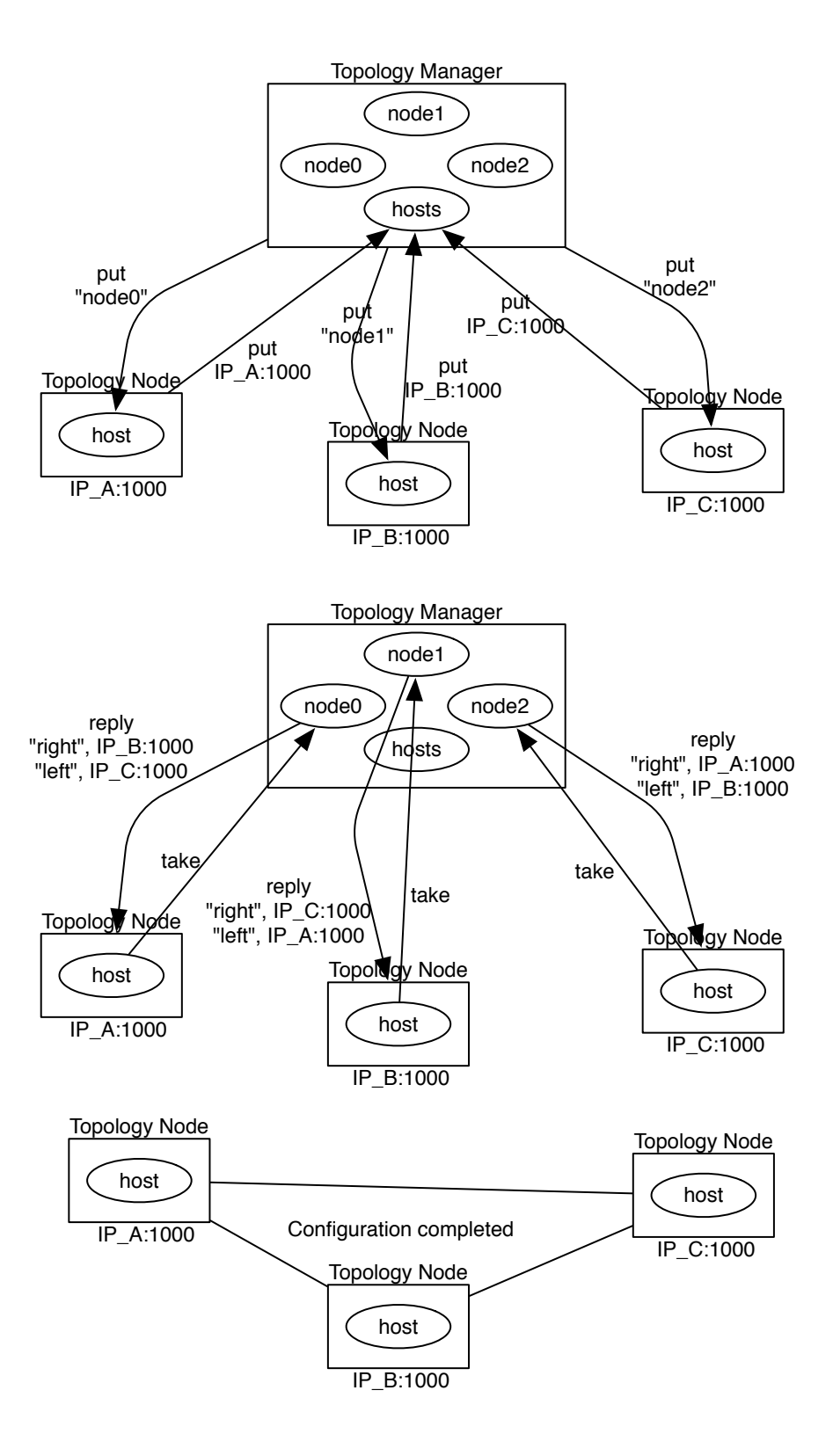

4.16: Topology Manager Topology Node

# **5**章 分散フレームワーク **Alice** の評価

Alice Alice Alice Alice Alice Alice **Alice** 

Federated Linda 2012 Alice

### **5.1 TORQUE Resource Manager**

Alice  $\lambda$ 

TORQUE Resource Manager (http://www.adaptivecomputing.  $com/products/torque.php)$ 

#### **5.1.1 TORQUE Resource Manager**

TORQUE

 $TORQUE \t1$  (5.1)

**TORQUE** 

CPU コアンジェクト

**TORQUE** 

#### 5.1.2 TORQUE

TORQUE **TORQUE** 

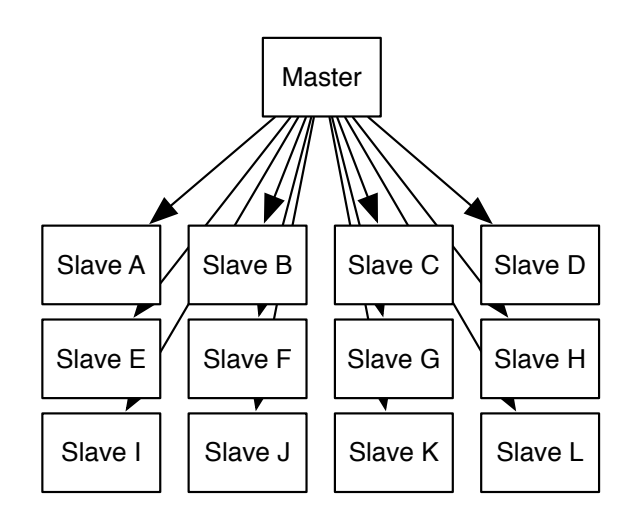

#### $5.1:$  TORQUE

*•* PBS NODEFILE

O

- *•* PBS NUM NODES
- *•* PBS NUM PPN

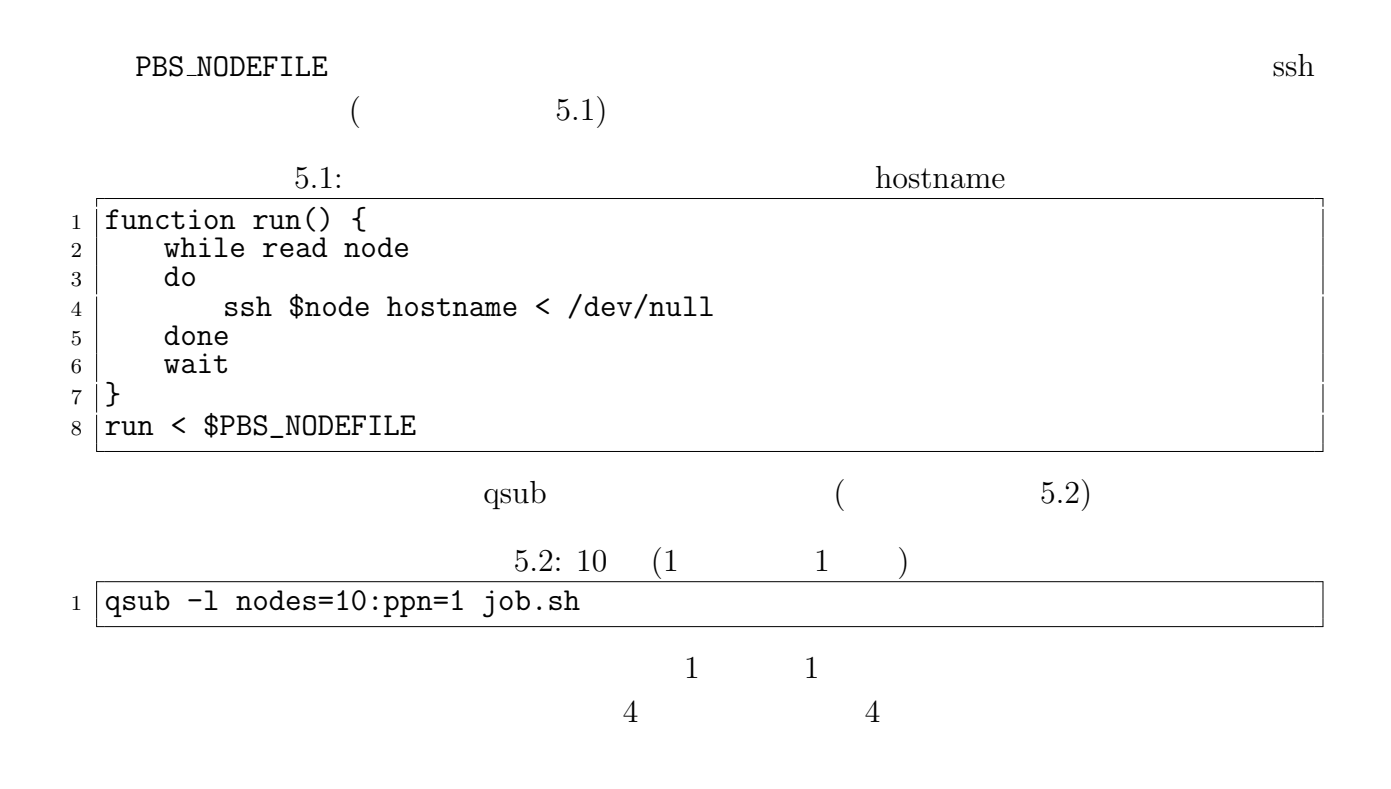

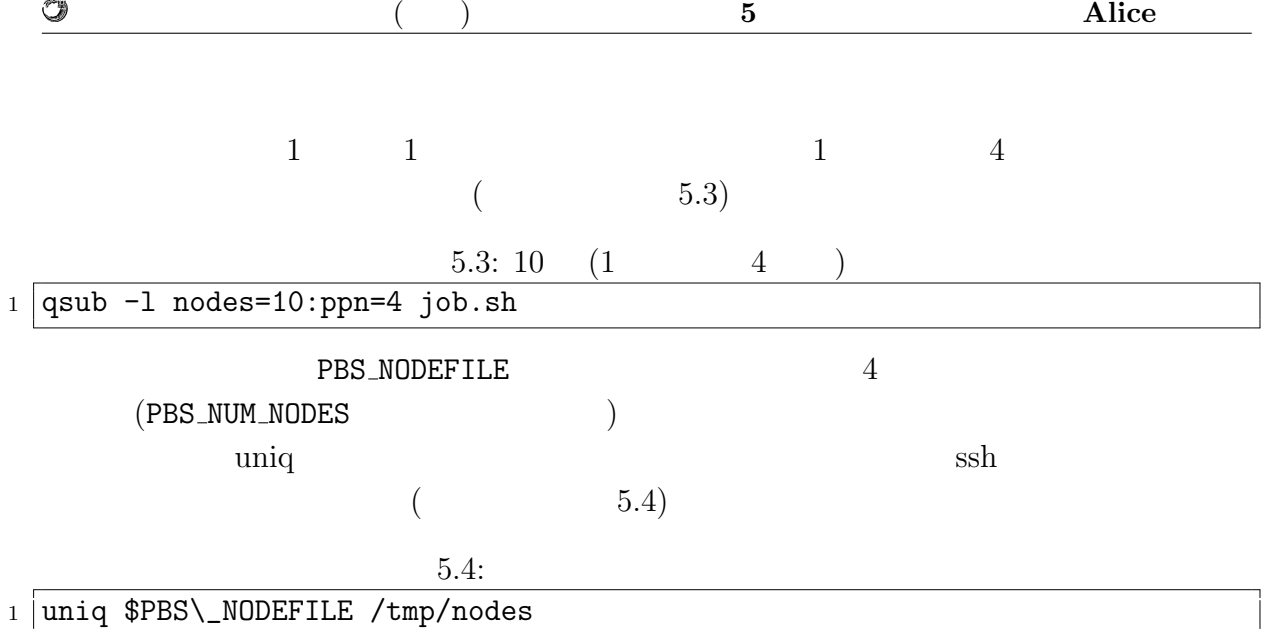

5.5: Alice

```
1 \#!/bin/bash
2 \mid #\begin{array}{c|c}\n3 & # \text{ Alice Ring Topology} \\
4 & \text{H}\n\end{array}\begin{array}{c|c} 4 & \text{#} \\ 5 & \text{#} \end{array}5 #PBS -q dque
 _6 \#PBS \, -N̄ <code>AliceRingTopology</code>
7 |#PBS -1 walltime=00:05:00
8
9 alicepath=/home/mass/student/k108572/test
10 | node_num='expr $PBS_NUM_NODES - 1' # TopologyManager 1
11 | port=10000 #
12 | count=100 #
13 size=4096 #
14
15 function run() {
16 read serv
17 Ssh $serv "ruby<sub>U</sub>$alicepath/ring.rb<sub>U</sub>$node_num<sub>U</sub>><sub>U</sub>/tmp/ring.dot" < /dev/
            null
18 ssh $serv killall java < /dev/null
19 ssh $serv java -cp $alicepath/Alice.jar alice.topology.manager.
             TopologyManager -p $port -conf /tmp/ring.dot -log $alicepath/log/
            manager.log -level info < /dev/null &
\begin{array}{c|c} 20 & \text{cnt=0} \\ 21 & \text{while} \end{array}\begin{array}{c|c} 21 & \text{while read node} \\ 22 & \text{do} \end{array}22 do
23 ssh $node killall java < /dev/null
24 ssh $node java -cp $alicepath/Alice.jar alice.test.topology.ring.
               RingTopology -host $serv -port $port -p $port -log $alicepath/log
               /ring${cnt}.log -log -level info -count $count -size $size -
               nodeNu
25 \text{ } m $node_num < /dev/null &
26 cnt='expr $cnt + 1'27 done
\begin{array}{c|c} 28 & \text{wait} \\ 29 & \text{unit} \end{array}\,2930
31 uniq $PBS_NODEFILE /tmp/nodes
32 run < /tmp/nodes
```
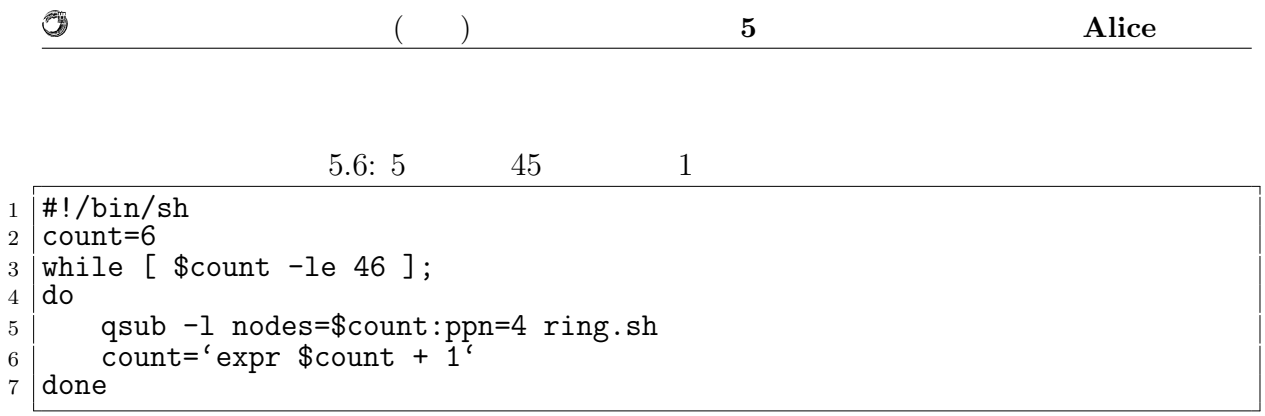

## **5.2 Federated Linda**

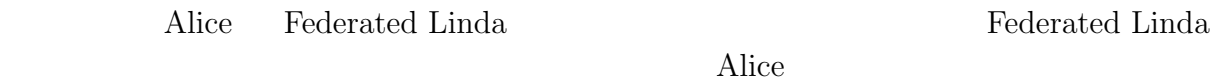

 $5.2.1$ 

 $(5.1)$   $(5.2)$ 

 $5.1:$ 

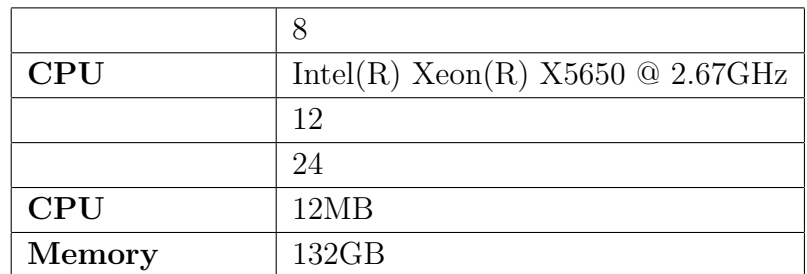

 $5.2:$ 

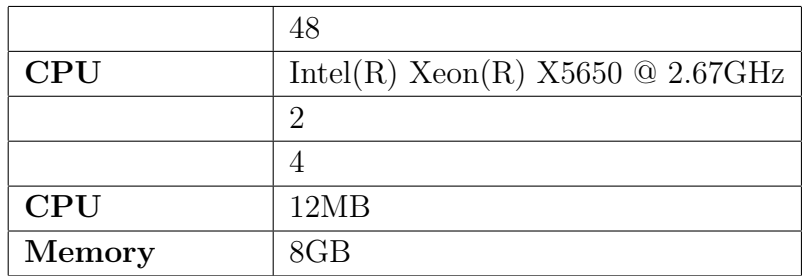

| O |  | uce<br>$\rightarrow$ |
|---|--|----------------------|
|   |  |                      |
|   |  |                      |
|   |  |                      |

 $5.2.2$ 

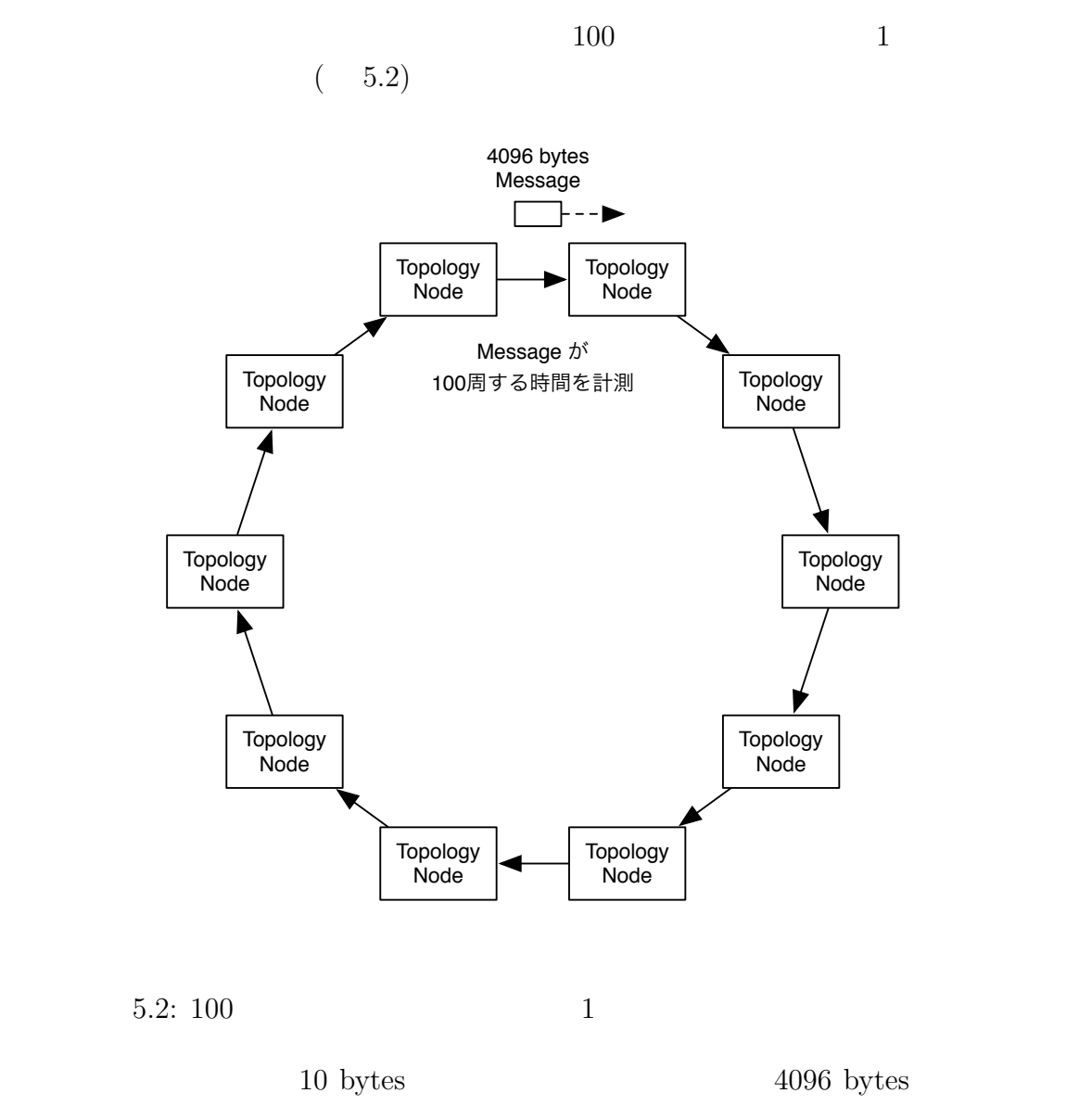

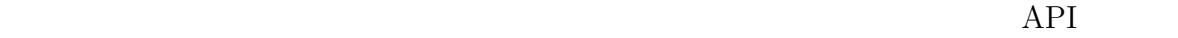

#### $5.2.3$

 $(5.3)(-5.4)$  $10KB$  000KB  $(5.5)( 5.6)$  $12 \text{ ms}$  Alice

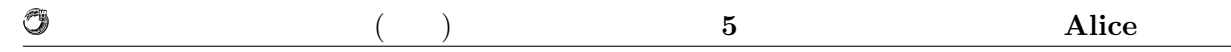

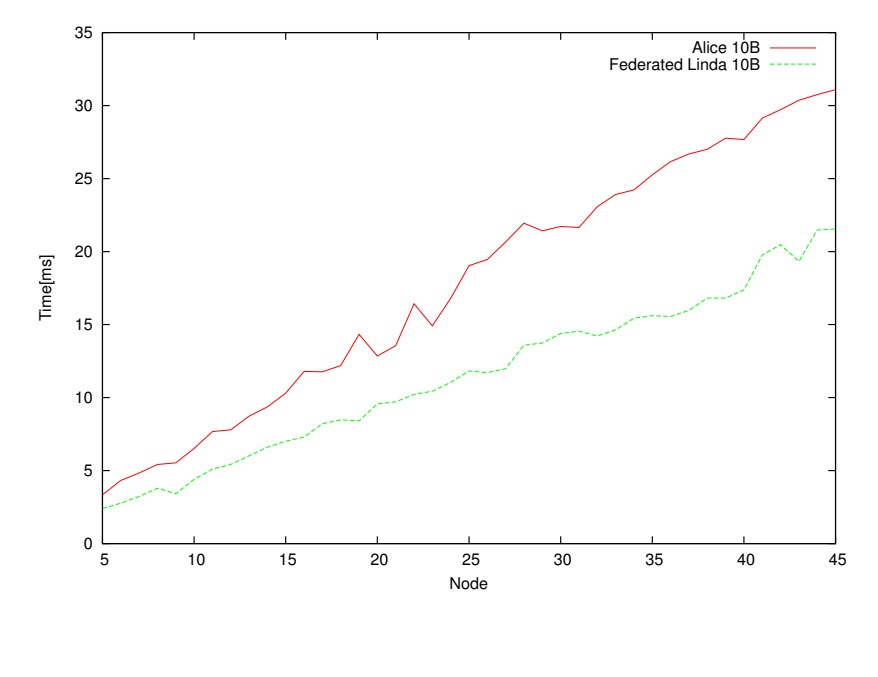

5.3: 10 bytes and  $1$ 

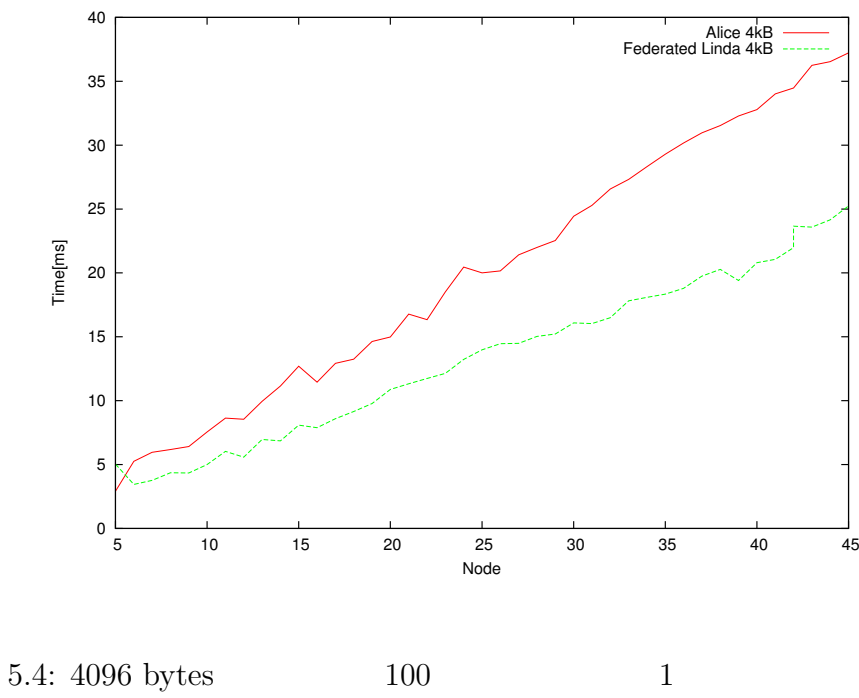

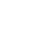

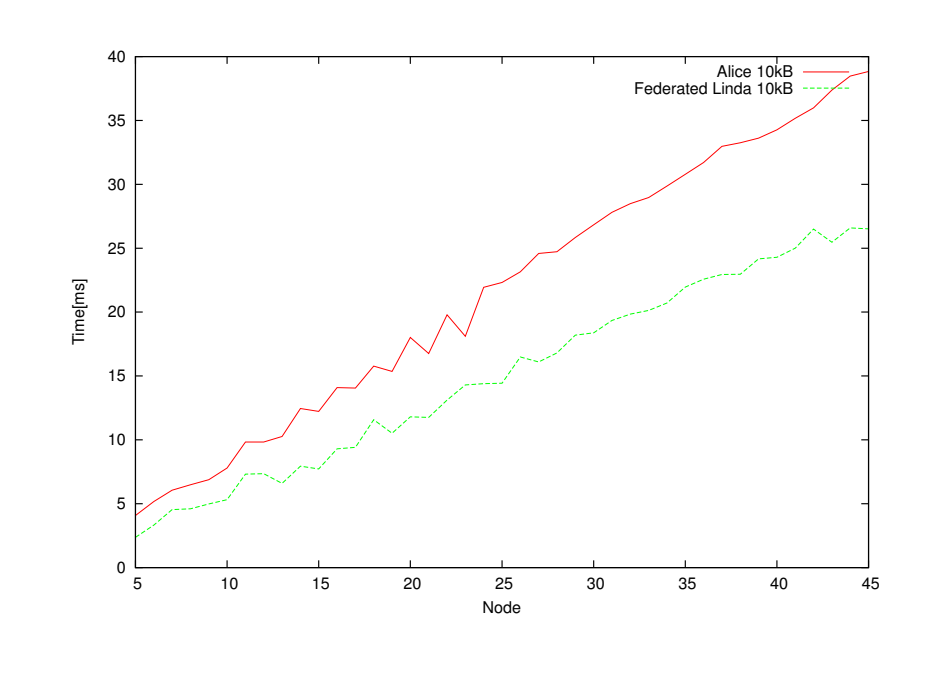

琉球大学大学院学位論文 (修士) **5** 章 分散フレームワーク **Alice** の評価

5.5: 10 Kbytes and  $1$ 

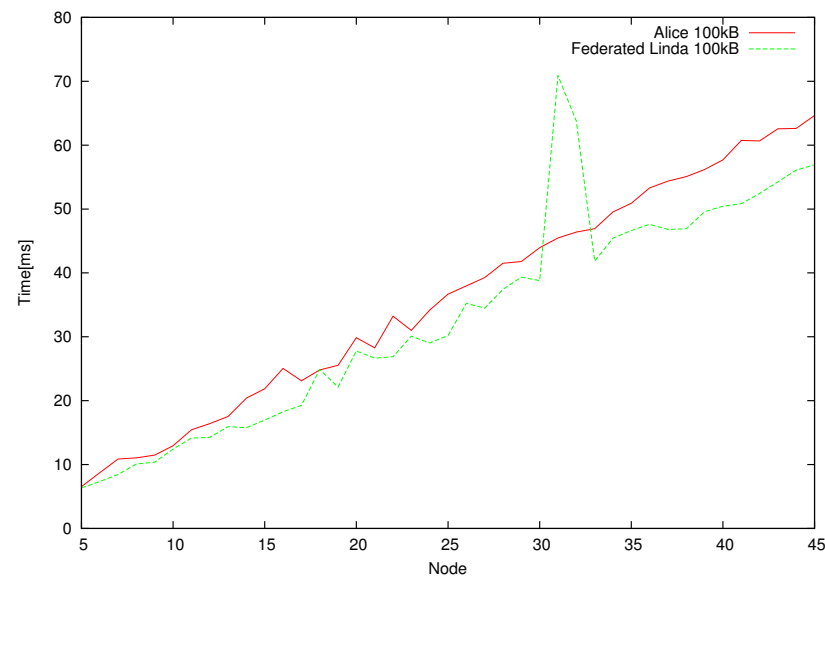

5.6: 100 Kbytes and  $100$ 

Û

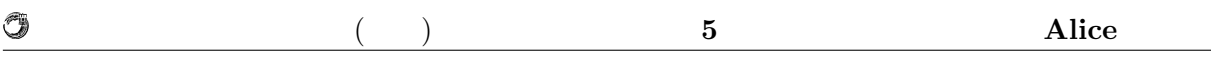

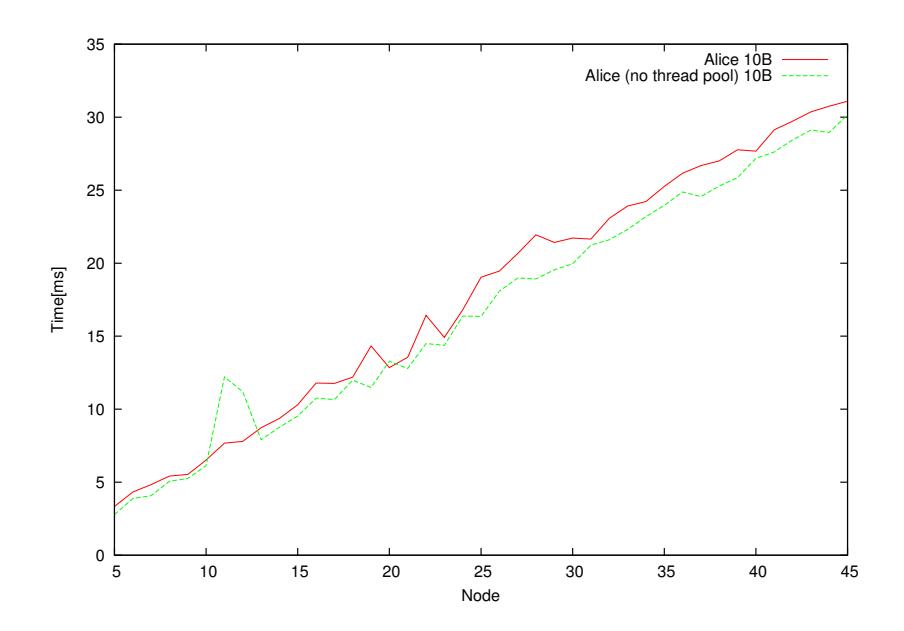

5.7: Code Segment 10 bytes 0.7: Code Segment

Code Segment  $(5.7)$ 

#### $5.2.4$

fig:ringnothread Code Segment

Linda <sub>(1)</sub>

 ${\bf \textbf{A}lice} \hspace{2.5cm} {\bf \textbf{Federated} \ Linda}$ 

 $\mathbf 1$ 

スクが走らない実験であった。これは全てシングルスレッドで作成されている Federated

 $\text{Alice} \tag{5.8}$ LinkedBlockingQueue

事がわかる。なので、この実験では Alice のスレッド分けした実装が逆に悪影響を与えて

Federated Linda

O

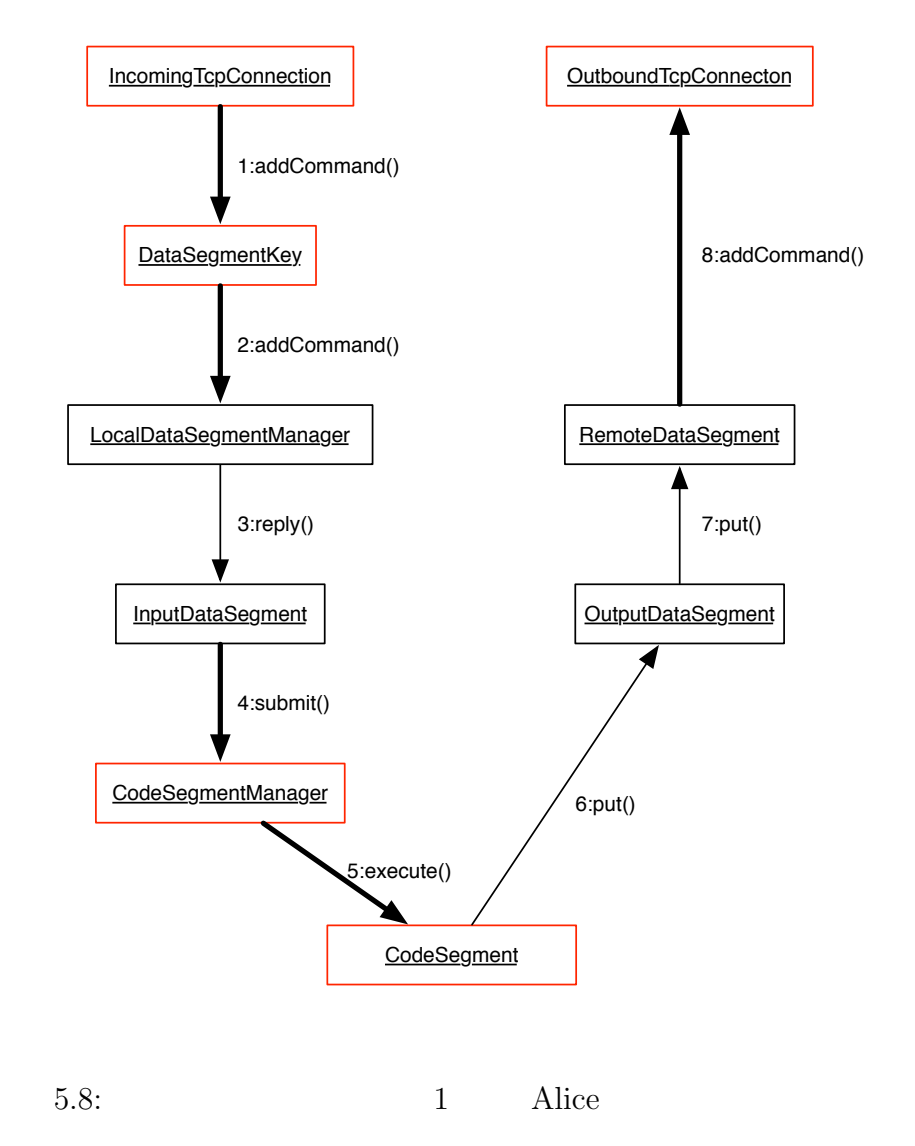

# **6**章 結論

 $6.1$ 

Federated Linda

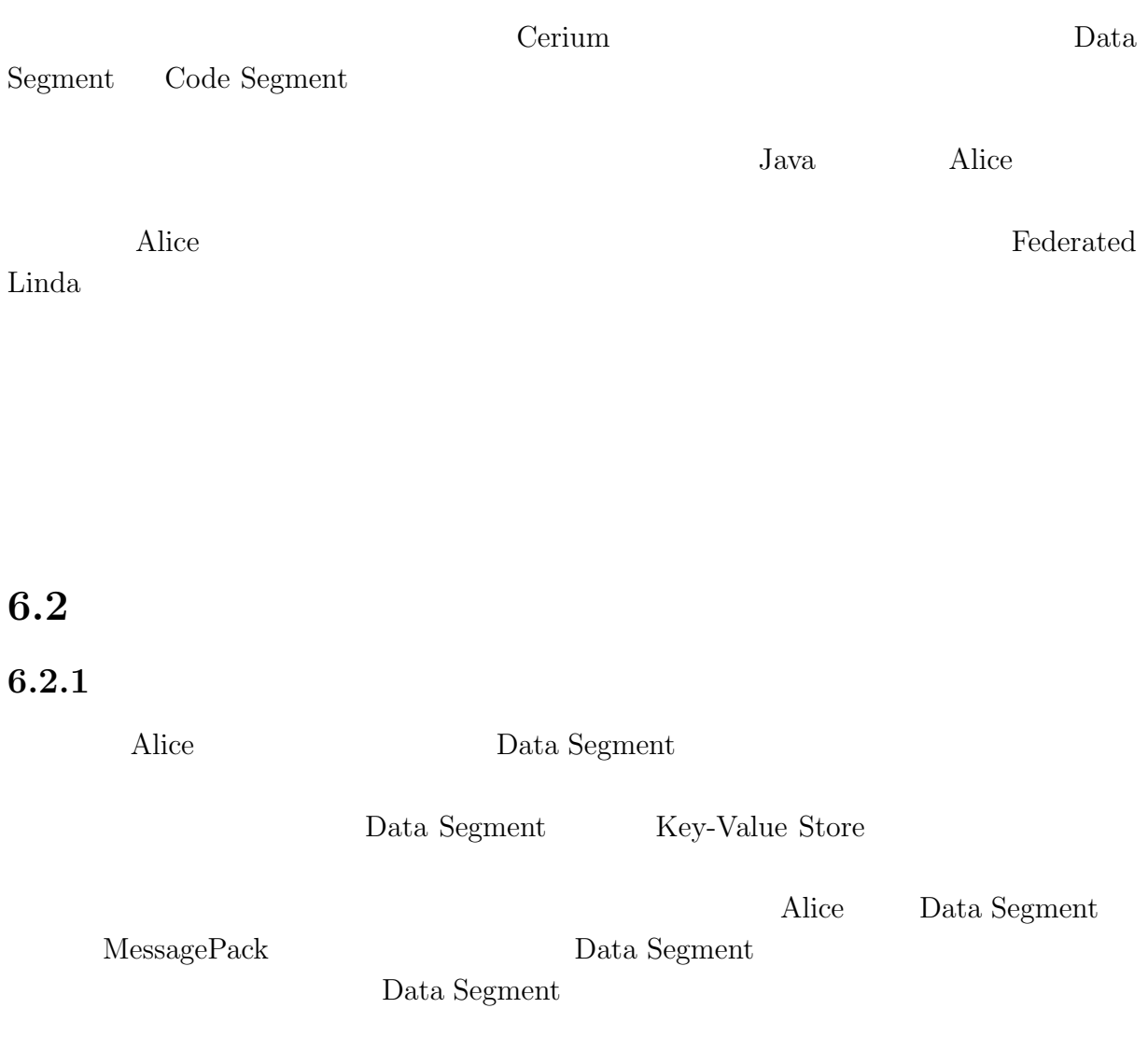

O

**6.2.2 Data Segment** 

Data Segment Data Segment

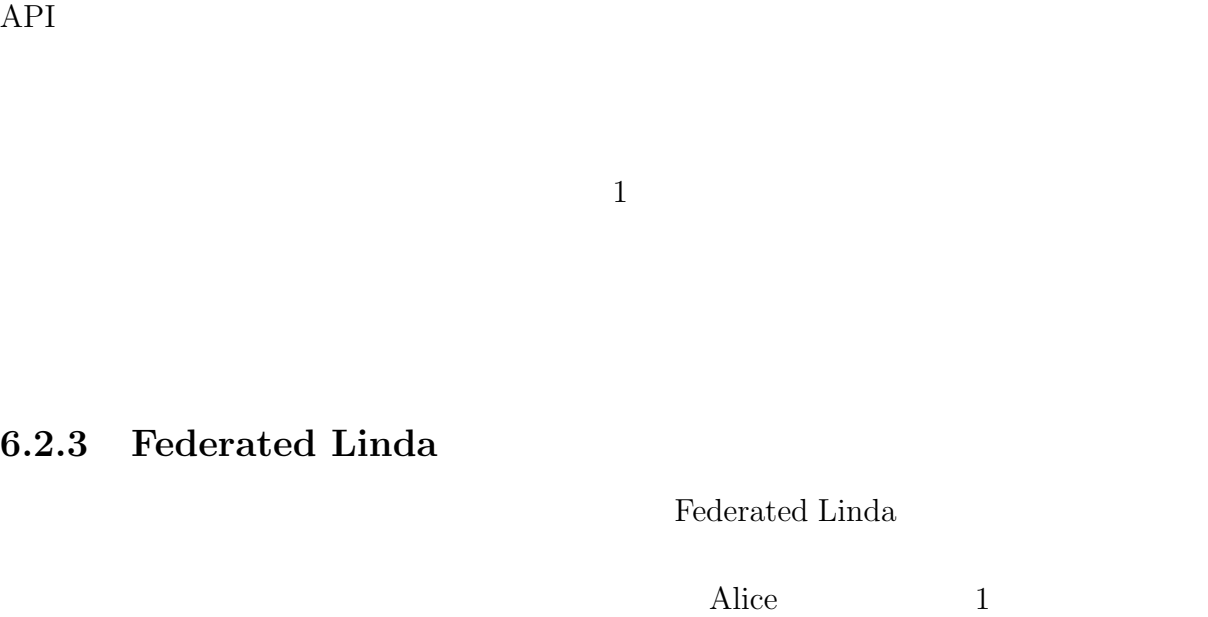

Alice Data Segment Data Segment

Federated Linda

#### 6.2.4 HashMap

Code Segment

Federated Linda Data Segment Manager Data Segment HashMap

Javassist  $\sim$  Javassist  $\sim$ 

### **6.2.5 Code Segment**

Federated Linda

Code Segment

Javassist  $\sim$  Javassist  $\sim$ 

 $($  and  $)$  **6 6** 

### $6.2.6$

Alice  $\overline{a}$ Data Segment

Federated Linda Cerium Federated Linda Cerium

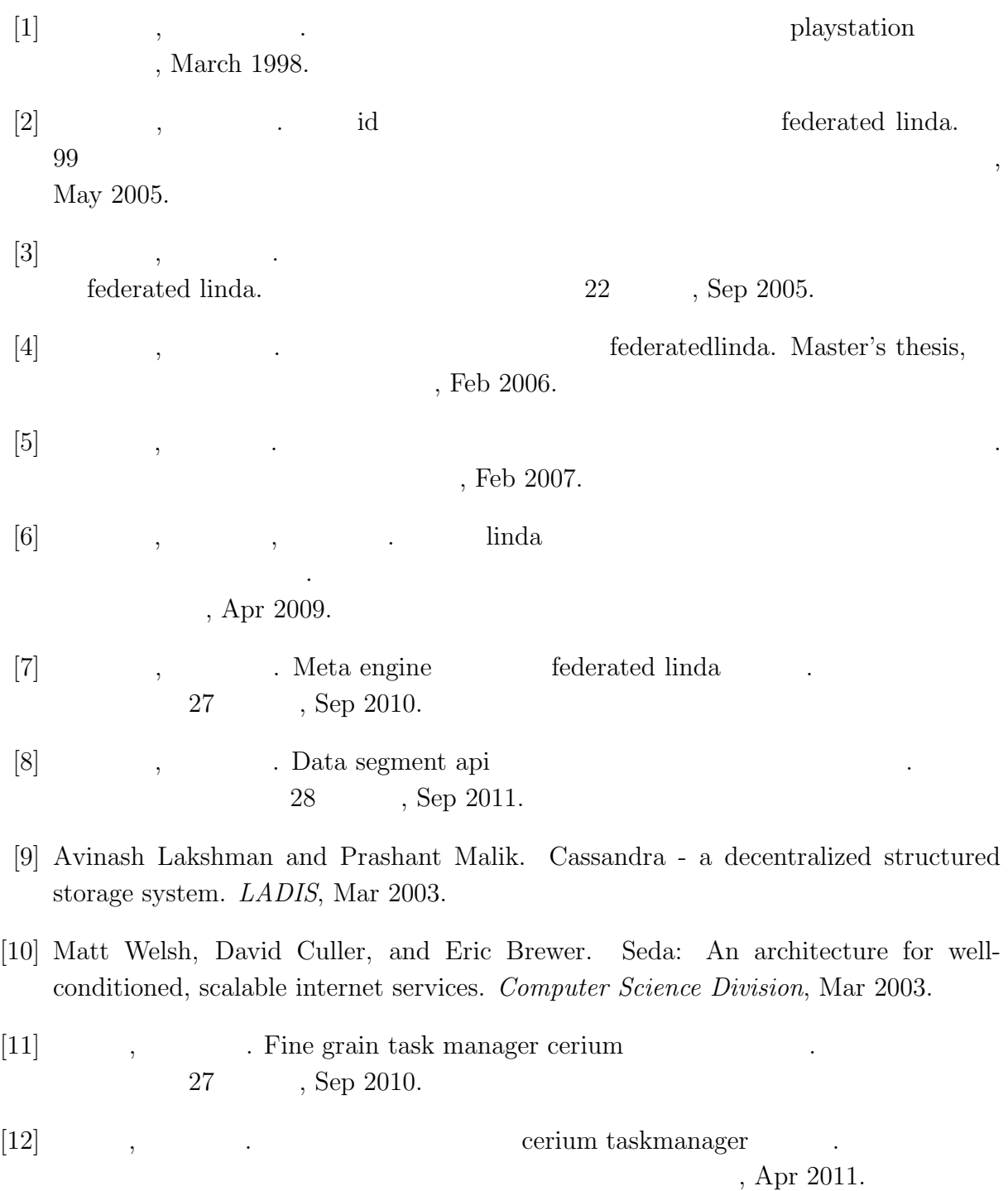

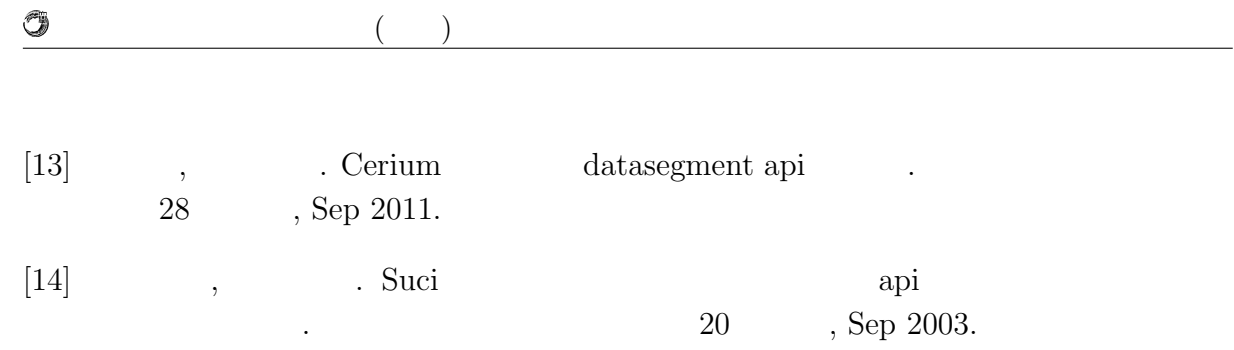

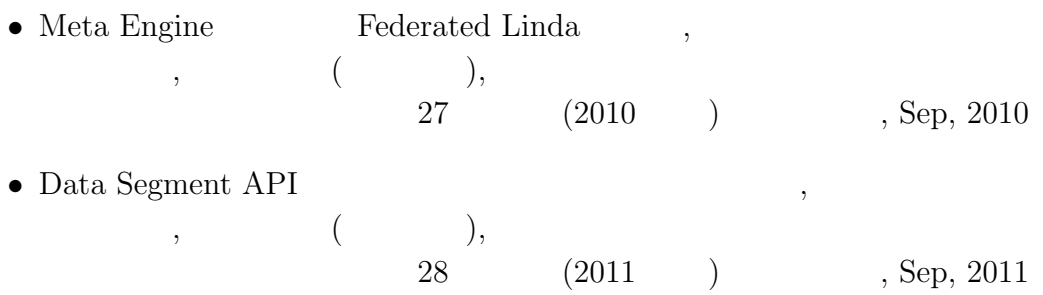